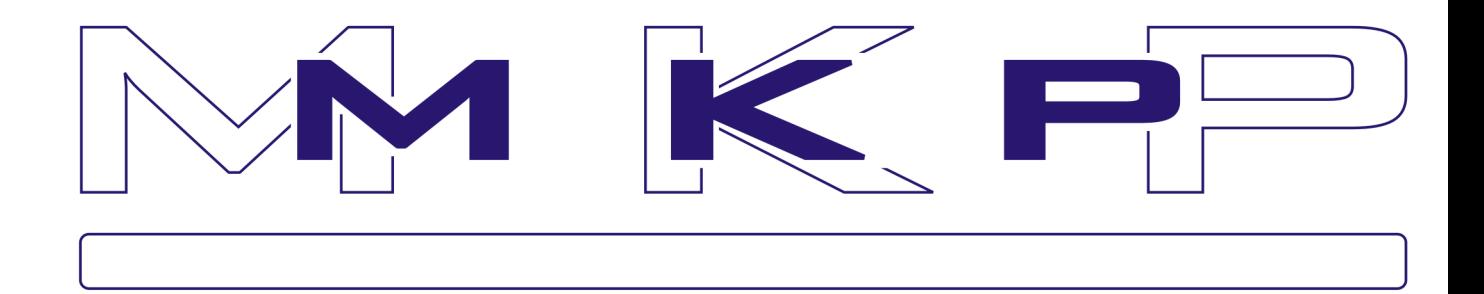

# **INTERFEJS WEBSERVICES**

## **NADAWANIE PAKIETÓW DO SYSTEMU MKP PRZEZ INTERNET**

## **DOK UME NTACJA TEC HNICZ NA**

**L I P I E C 2 0 2 0**

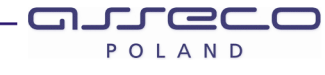

## Spis treści

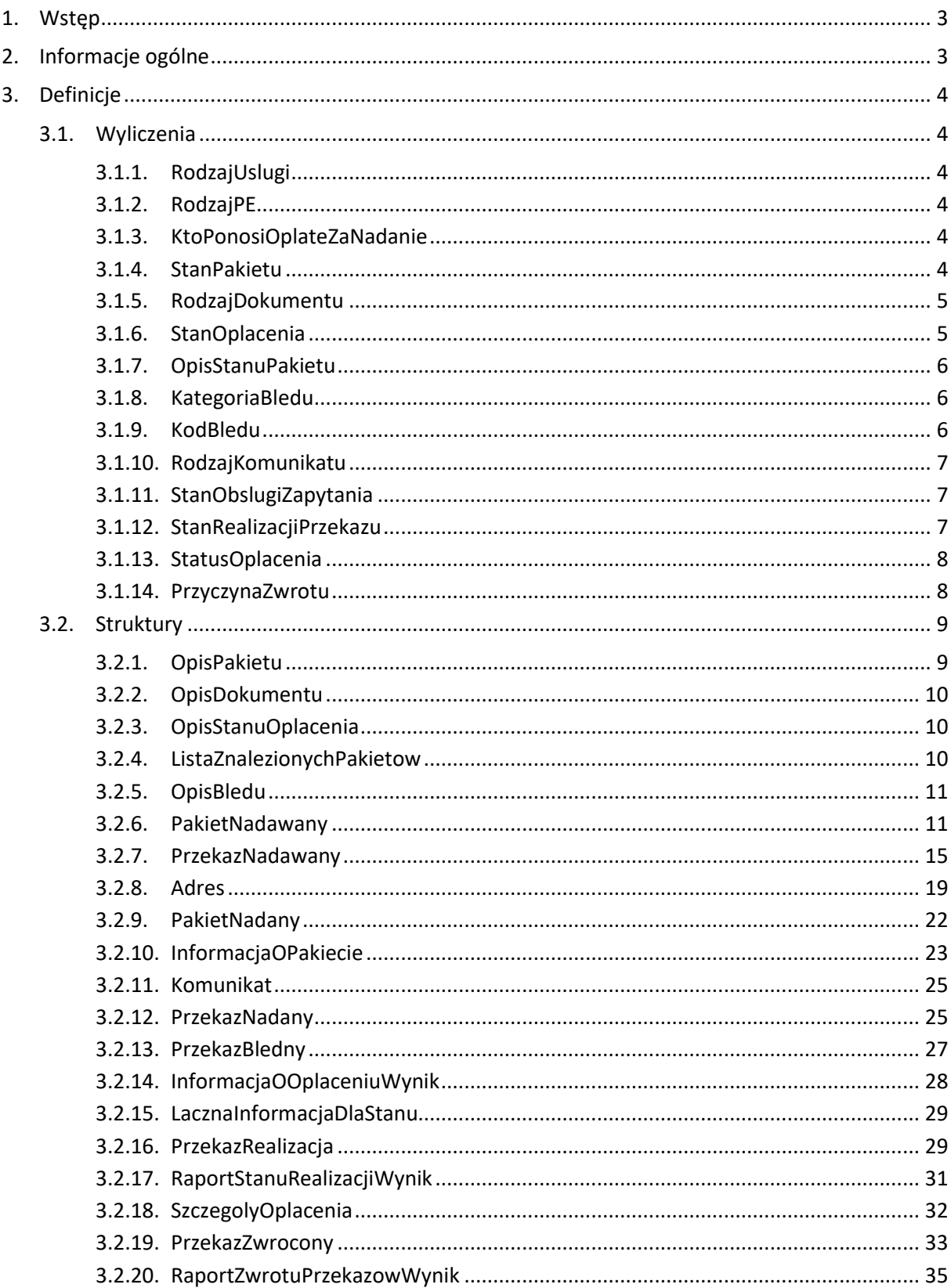

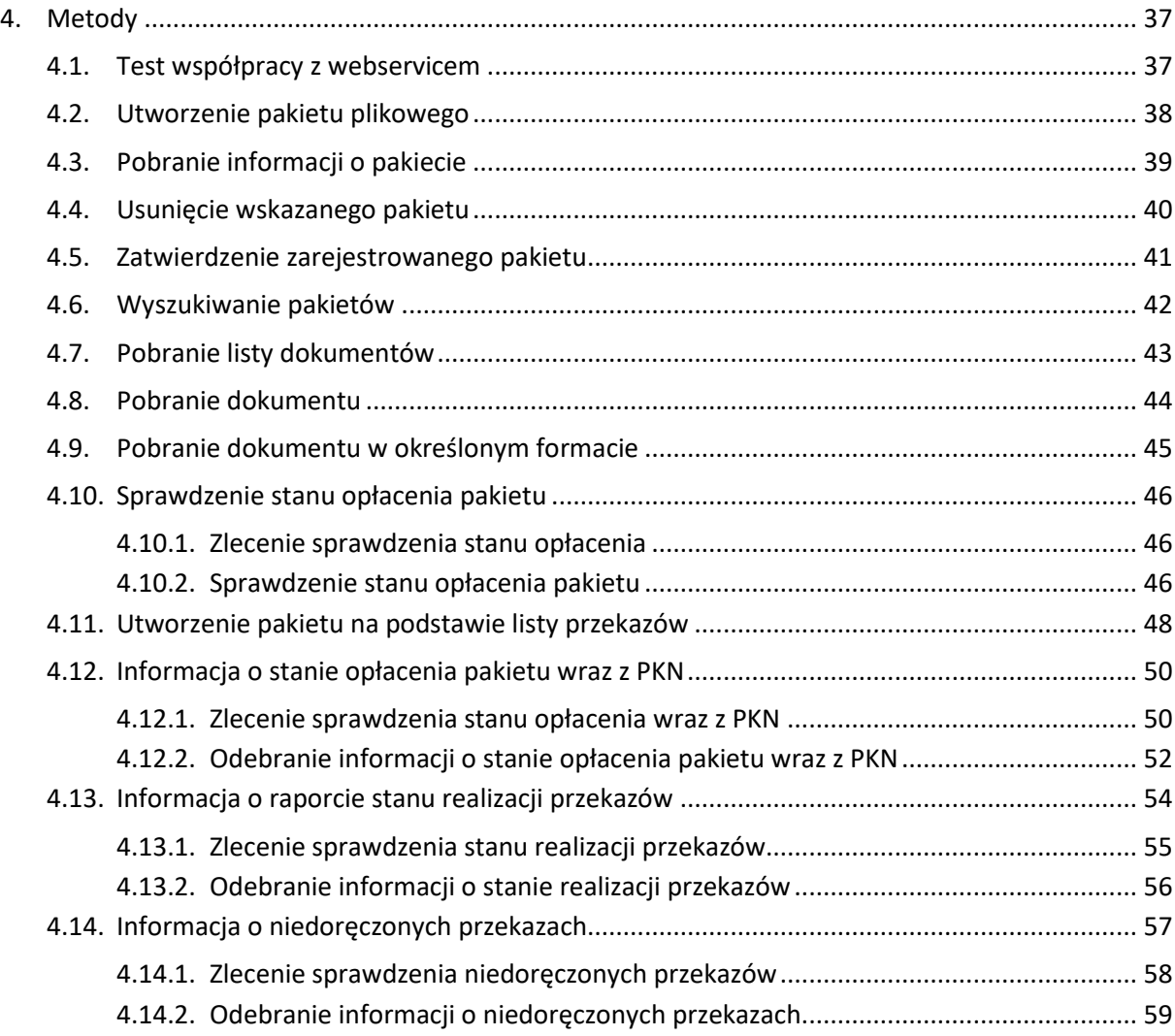

## **1. Wstęp**

Niniejszy dokument specyfikuje interfejs API usług sieciowych (WebServices) umożliwiający nadawanie pakietów do systemu MKP za pośrednictwem publicznego Internetu.

Interfejs usług sieciowych umożliwia:

- zarejestrowanie pakietu plikowego w systemie MKP (dostępne są dwie alternatywne webmetody),
- wyszukiwanie zarejestrowanych przez siebie pakietów,
- zatwierdzenie lub usunięcie wybranego pakietu.
- pobieranie dokumentów związanych z pakietem wygenerowanych przez system MKP,
- sprawdzenie stanu opłacenia pakietu (dostępne są dwie alternatywne webmetody, druga umożliwia pobranie listy przekazów przyjętych do realizacji),
- pobranie informacji o stanie realizacji przekazów,
- pobranie szczegółowych informacji o przekazach zwróconych lub wycofanych.

## **2. Informacje ogólne**

Usługi dostępne są pod adresem:

<https://www.pzw.poczta-polska.pl/mkpwww/Uslugi/ObslugaPakietow.svc>

Do korzystania z usług wymagana jest rejestracja w serwisie:

<https://www.pzw.poczta-polska.pl/>

Szczegółowa specyfikacja WSDL dostępna jest pod adresem:

<https://www.pzw.poczta-polska.pl/mkpwww/Uslugi/ObslugaPakietow.wsdl>

Do dostępu do usługi wykorzystywane jest połączenie HTTPS z wiązaniem WCF "basicHttpBinding" z trybem zabezpieczeń "TransportWithMessageCredential" i trybem przekazania danych uwierzytelniających "UserName". Nazwa użytkownika i hasło (zgodne z rejestracją w serwisie) przekazywane są w nagłówkach komunikatu SOAP w tunelu SSL/TLS.

W przypadku wykrycia nadmiernego obciążania serwera wywołaniami niniejszego API zamiast wyspecyfikowanych komunikatów mogą być zwracane niskopoziomowe błędy na poziomie protokołu HTTP lub SOAP (np. błąd uwierzytelnienia dla obciążającego użytkownika pomimo przekazania poprawnego hasła).

## **3. Definicje**

Poniższe API wykorzystuje przestrzeń nazw komunikatów:

"http://poczta-polska.pl/MKP/ObslugaPakietow/v1.0"

## **3.1. Wyliczenia**

## **3.1.1. RodzajUslugi**

```
[DataContract]
 public enum RodzajUslugi
 {
    [EnumMember]
     PZW, //Ekspres pieniężny (EP-PZW)
     [EnumMember]
     PPE, //Przekaz pocztowy
 }
```
## **3.1.2. RodzajPE**

```
 [DataContract]
 public enum RodzajPE
 {
     [EnumMember]
    Teraz, // Ekspres Pieniężny "Na teraz"
     [EnumMember]
    Dzis, // Ekspres Pieniężny "Na dziś"
     [EnumMember]
    Jutro // Ekspres Pieniężny "Na jutro"
 }
```
## **3.1.3. KtoPonosiOplateZaNadanie**

```
 [DataContract]
 public enum KtoPonosiOplateZaNadanie
 {
     [EnumMember]
     Nadawca,
     [EnumMember]
     Adresat
 }
```
## **3.1.4. StanPakietu**

```
[DataContract]
 public enum StanPakietu
 {
    [EnumMember]
     NIEOBSLUGIWANY,
     [EnumMember]
     Otwarty, 
     [EnumMember]
     UtworzonyCzekaNaWeryfikacjeMKP,
     [EnumMember]
     OdrzuconyZPowoduBleduWeryfikacji,
     [EnumMember]
```

```
 ZweryfikowanyOczekujacyNaZatwierdzenie,
 [EnumMember]
 Zamkniety,
```
### **3.1.5. RodzajDokumentu**

}

```
[DataContract]
 public enum RodzajDokumentu
 {
     [EnumMember]
     NIEOBSLUGIWANY,
     [EnumMember]
     RaportKontroliFormalnej,
     [EnumMember]
     WykazBledow,
     [EnumMember]
     PocztowaKsiazkaNadawcza,
     [EnumMember]
     RaportStanuRealizacji,
     [EnumMember]
     SpecyfikacjaZwrotowZadanieZwrotu,
     [EnumMember]
     SpecyfikacjaZwrotowZwrotyPrzekazow,
    [EnumMember]
     SpecyfikacjaZwrotowPrzeterminowanie,
     [EnumMember]
     SpecyfikacjaZwrotowNadwyzka,
 }
```
## **3.1.6. StanOplacenia**

```
 [DataContract]
 public enum StanOplacenia
 {
    [EnumMember]
     NIEOBSLUGIWANY,
     [EnumMember]
     ZlecenieOczekujeNaSprawdzenie,
     [EnumMember]
     BrakPakietu,
    [EnumMember]
     BrakWplaty,
     [EnumMember]
     WplataZgodna,
     [EnumMember]
     WplataNiezgodna,
 }
```
### **3.1.7. OpisStanuPakietu**

```
[DataContract]
 public enum OpisStanuPakietu
 {
     [EnumMember]
     NIEOBSLUGIWANY,
     [EnumMember]
     Zarejestrowany,
     [EnumMember]
     Oplacony,
     [EnumMember]
     Uniewazniony,
     [EnumMember]
     Przeterminowany,
 }
```
### **3.1.8. KategoriaBledu**

```
[DataContract]
 public enum KategoriaBledu
 {
    [EnumMember]
     NIEOBSLUGIWANY,
     [EnumMember]
     BladWywolania,
     [EnumMember]
     BladNaSerwerze,
```

```
 }
```
### **3.1.9. KodBledu**

```
[DataContract]
 public enum KodBledu
 {
     [EnumMember]
     NIEOBSLUGIWANY,
     [EnumMember]
     BladStrukturyKomunikatu,
     [EnumMember]
     BladPrzekroczeniaOgraniczenCzestotliwosciWywolan,
     [EnumMember]
     BledneDaneDoUtworzeniaPakietu,
     [EnumMember]
     BlednyIdentyfikatorPakietu,
    [EnumMember]
     BlednyIdentyfikatorDokumentu,
     [EnumMember]
     StanPakietuNieodpowiedniDoZadanejOperacji,
     [EnumMember]
     BrakPakietuDlaIdentyfikatora,
     [EnumMember]
```
BrakDokumentuDlaIdentyfikatora,

```
 [EnumMember]
  BrakZadaniaSprawdzeniaStanuDlaIdentyfikatora,
 [EnumMember]
  KomunikatBiznesowy,
 [EnumMember]
 BrakObslugiPakietu,
 [EnumMember]
 BladPrzekroczeniaMerytorycznegoOgraniczenCzestotliwosciWywolan,
 [EnumMember]
 ZapytanieOczekujeNaSprawdzenie,
[EnumMember]
 BrakZadaniaZapytaniaDlaIdentyfikatora
```
}

### **3.1.10. RodzajKomunikatu**

```
 // Wyliczenie używane w strukturach zwracanych w metodzie NadajPakiet
 [DataContract]
 public enum RodzajKomunikatu
 {
     [EnumMember]
     Informacja,
     [EnumMember]
     Ostrzezenie,
     [EnumMember]
     Blad
 }
```
## **3.1.11. StanObslugiZapytania**

```
 [DataContract]
 public enum StanObslugiZapytania
 {
     [EnumMember]
     NIEOBSLUGIWANY,
     [EnumMember]
     ZapytanieOczekujeNaSprawdzenie,
     [EnumMember]
     ZapytanieWykonane
 }
```
### **3.1.12. StanRealizacjiPrzekazu**

```
[DataContract]
 // Wyliczenie używane w strukturach zwracanych 
 // w metodzie RaportStanuRealizacjiWynik
 public enum StanRealizacjiPrzekazu
 {
     [EnumMember]
    PrzekazPrzyjęty,
    [EnumMember]
     PrzekazAwizowany,
```

```
[EnumMember
]
 PrzekazPowtAwizow,
[EnumMember
]
 PrzekazDoreczony,
[EnumMember
]
 PrzekazZwrocony,
[EnumMember
]
 PrzekazDoslany,
[EnumMember
]
 PrzekazNiedoreczalny,
[EnumMember
]
 PrzekazAnulowany
```
}

## **3.1.13. StatusOplacenia**

```
[DataContract
]
 // Wyliczenie używane w strukturach zwracanych 
 // w metodzie InformacjaOOplaceniuDaj
 public enum StatusOplacenia
\mathbf{r}[EnumMember
]
     BrakWplaty,
    [EnumMember
]
     WplataZgodna,
    [EnumMember
]
     WplataNiezgodna
}
```
## **3.1.14. PrzyczynaZwrotu**

```
[DataContract
]
 // Wyliczenie używane w strukturach zwracanych 
 // w metodzie RaportPrzekazowZwroconychDaj
 public enum PrzyczynaZwrotu
{
    [EnumMember
]
     NadawcaZadanieZwrotu,
    [EnumMember
]
     AdresatOdmowilPrzyjeciaKwoty,
    [EnumMember
]
     AdresatNieznany,
    [EnumMember
]
     AdresatZmarl,
    [EnumMember
]
     ZmianaAdresuBezZgloszeniaWPlacowce,
    [EnumMember
]
     NiePodjetoWTerminieOdbioru,
    [EnumMember
]
     BlednyAdresAdresata,
    [EnumMember
]
     InnaPrzyczyna
}
```
## **3.2. Struktury**

### **3.2.1. OpisPakietu**

{

}

Opisuje zarejestrowany pakiet. Część atrybutów dostępna jest tylko dla pakietów zamkniętych zgodnie z opisem poniżej.

```
[DataContract]
 public class OpisPakietu
     [DataMember(IsRequired = true)]
    public string UIP { get; set; }
     [DataMember(IsRequired = true)]
     public RodzajUslugi Usluga { get; set; }
     [DataMember(IsRequired = true)]
     public string NazwaPliku { get; set; }
     [DataMember(IsRequired = true)]
     public StanPakietu Stan { get; set; }
     //INFO: data bez czasu
     [DataMember(IsRequired = true)]
     public DateTime DataUtworzenia { get; set; }
     [DataMember(IsRequired = true)]
     public string NumerUmowy { get; set; }
     [DataMember(IsRequired = true)]
     public decimal ProcentOpustu { get; set; }
     //INFO: wszystko poniżej wypełniane tylko dla stanu 'Zamkniety'
    [DataMember(IsRequired = false)]
     public int LiczbaPrzekazowPoprawnych { get; set; }
    [DataMember(IsRequired = false)]
     public decimal WartoscPrzekazowPoprawnych { get; set; }
    [DataMember(IsRequired = false)]
     public decimal OplataZaNadanie { get; set; }
    [DataMember(IsRequired = false)]
    public string NumerRachunkuBankowegoWplaty { get; set; }
    [DataMember(IsRequired = false)]
    public DateTime DataGranicznaWplaty { get; set; }
```
### **3.2.2. OpisDokumentu**

Opisuje dokument dotyczący zarejestrowanego pakietu.

```
 [DataContract]
 public class OpisDokumentu
 {
     [DataMember(IsRequired = true)]
     public string Identyfikator { get; set; }
     [DataMember(IsRequired = true)]
     public RodzajDokumentu Rodzaj { get; set; }
     [DataMember(IsRequired = true)]
    public DateTime DataUtworzenia { get; set; }
     [DataMember(IsRequired = true)]
     public string NazwaPliku { get; set; }
 }
```
### **3.2.3. OpisStanuOplacenia**

Opisuje stan opłacenia pakietu. Część atrybutów dostępna jest tylko dla pakietów sparowanych zgodnie z opisem poniżej.

```
 [DataContract]
 public class OpisStanuOplacenia
 {
     [DataMember(IsRequired = true)]
    public StanOplacenia Stan { get; set; }
     [DataMember(IsRequired = false)]
     public OpisStanuPakietu OpisStanPakietu { get; set; }
    //INFO: wszystko poniżej wypełniane tylko dla stanu różnego od 
    'BrakWplaty'
     [DataMember(IsRequired = false)]
     public DateTime DataSparowania { get; set; }
 }
```
#### **3.2.4. ListaZnalezionychPakietow**

Zawiera listę znalezionych pakietów wraz z ewentualną informacją o przekroczeniu limitu zwracanych danych.

```
 [DataContract]
 public class ListaZnalezionychPakietow
 {
     [DataMember(IsRequired = true)]
     public OpisPakietu[] ListaPakietow { get; set; }
     [DataMember(IsRequired = false)]
      public bool ListaPakietowOgraniczonaZPowoduPrzekroczeniaLimitu { 
  get; set; }
 }
```
#### **3.2.5. OpisBledu**

Opisuje rodzaj zwracanego błędu. Poza komunikatem tekstowym zwracana jest ogólna kategoria błędu (błąd wywołania ze strony klienta, błąd po stronie serwera) oraz kod błędu z predefiniowanej listy.

```
 [DataContract]
 public class OpisBledu
 {
     [DataMember(IsRequired = true)]
     public KategoriaBledu Kategoria { get; set; }
     [DataMember(IsRequired = true)]
     public KodBledu Kod { get; set; }
     [DataMember]
     public string Komunikat { get; set; }
```
#### **3.2.6. PakietNadawany**

}

```
 [DataContract]
 // Struktura używana w metodzie NadajPakiet charakteryzujący nadawany pakiet
 public class PakietNadawany
 {
    \lceilDataMember(IsRequired = true, Order = 0)]
     public RodzajUslugi Usluga { get; set; }
     [DataMember(IsRequired = false, Order = 1)]
     public string NadawcaEmail { get; set; }
     [DataMember(IsRequired = true, Order = 2)]
     public bool NadawcaPowiadomieniaEmail { get; set; }
     [DataMember(IsRequired = false, Order = 3)]
    public string NadawcaTelefon { get; set; }
     [DataMember(IsRequired = true, Order = 4)]
     public bool NadawcaPowiadomieniaSMS { get; set; }
     [DataMember(IsRequired = true, Order = 5)]
     public KtoPonosiOplateZaNadanie OplateZaNadaniePonosi { get; set; }
     [DataMember(IsRequired = false, Order = 6)]
     public string RachunekZwrotowKwot { get; set; }
     [DataMember(IsRequired = false, Order = 6)]
     public string RachunekZwrotowOplat { get; set; }
     [DataMember(IsRequired = false, Order = 7)]
     public string PodtytulFakturowania { get; set; }
    \lceilDataMember(IsRequired = true, Order = 6)]
     public PrzekazNadawany[] PrzekazyNadawane { get; set; }
 }
```
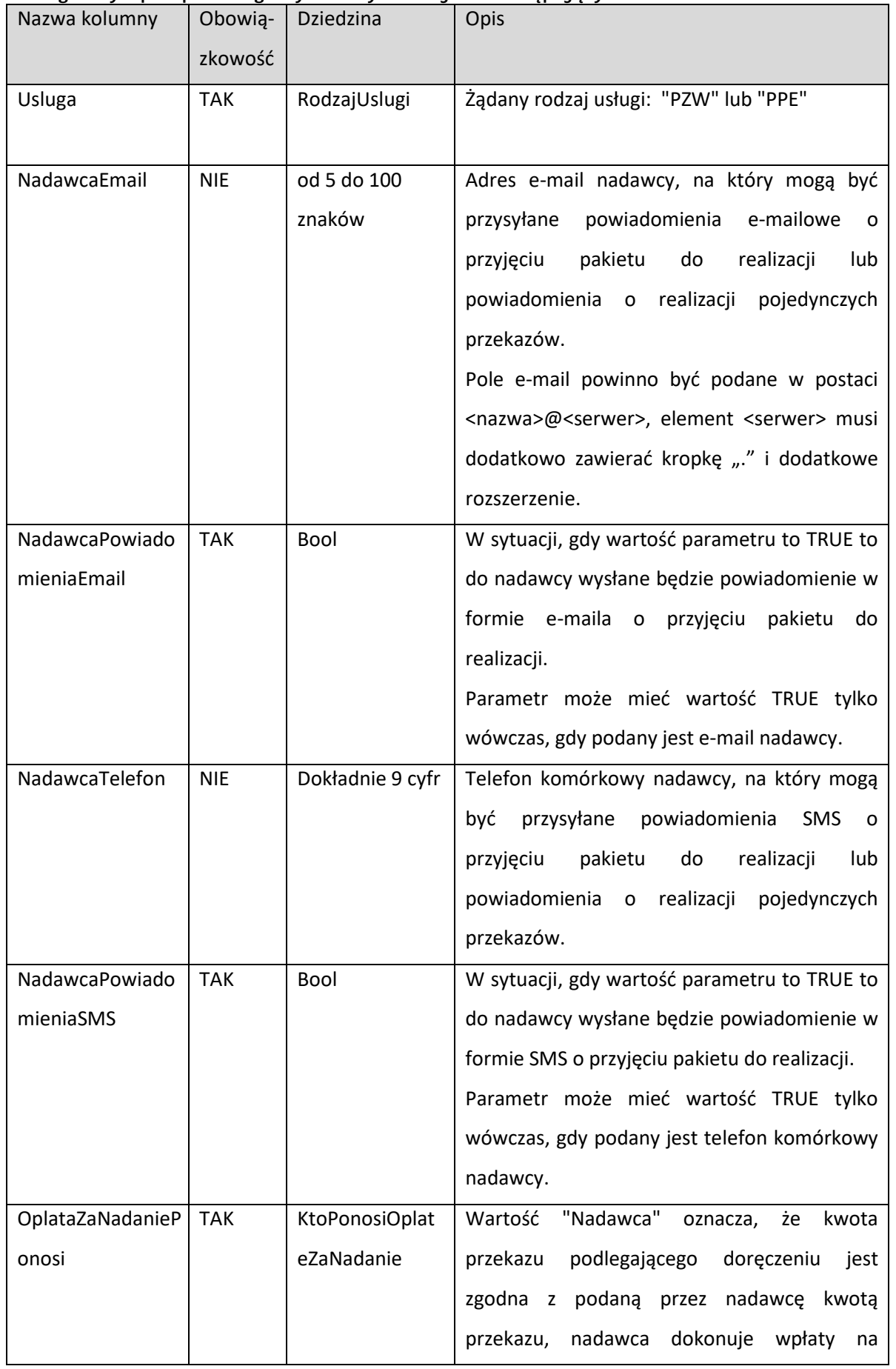

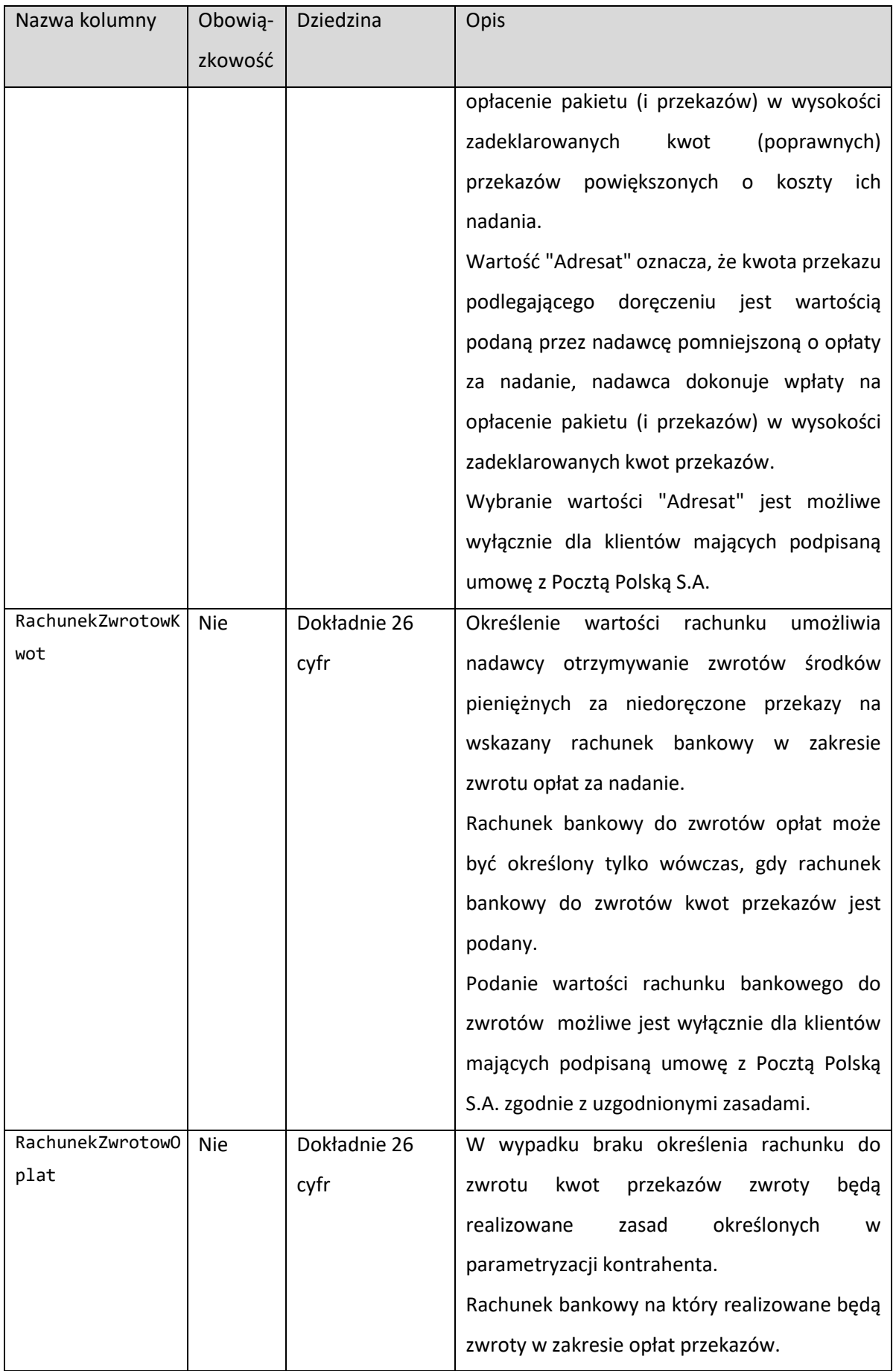

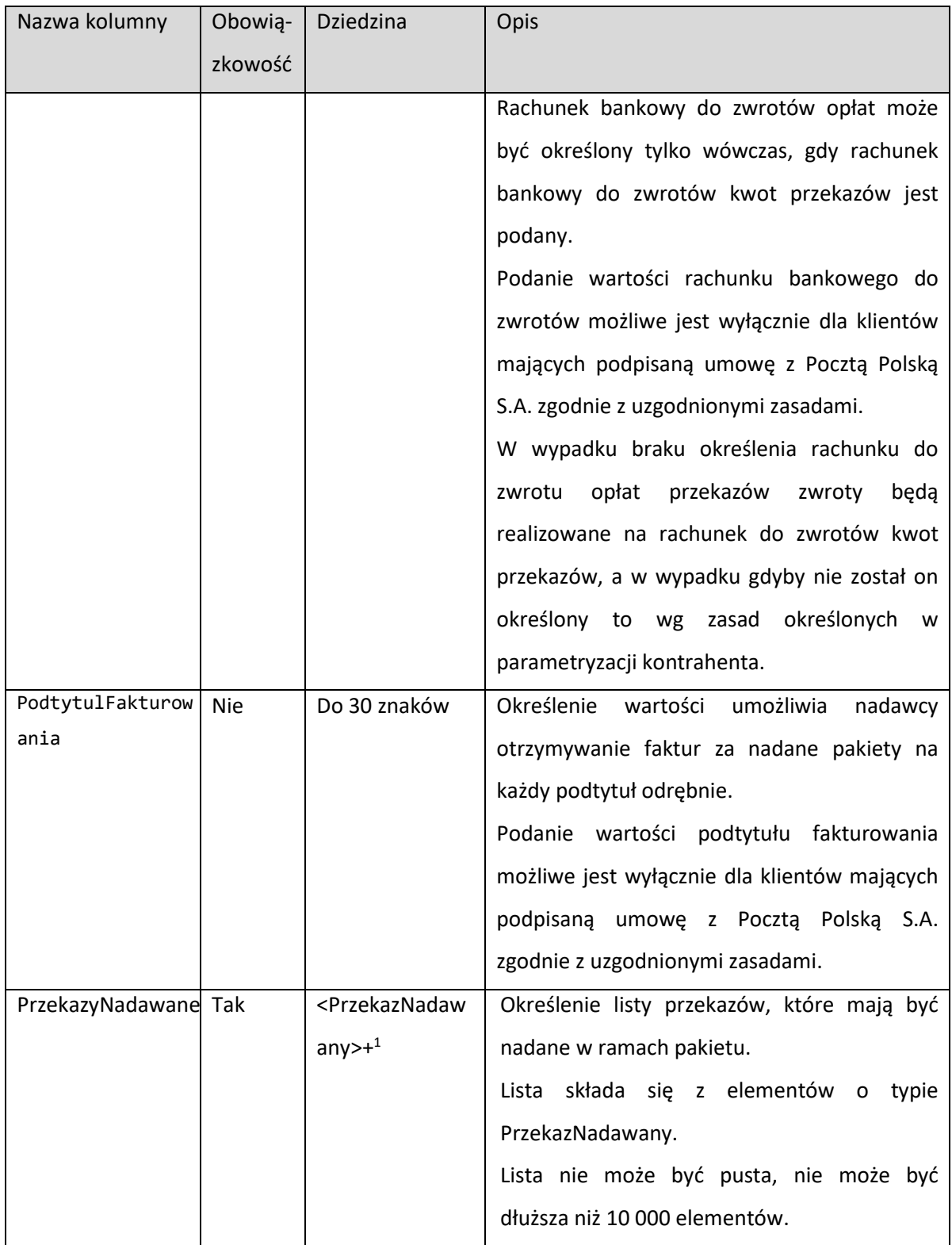

<span id="page-14-0"></span> $1$  Znak "+" za nazwą elementu informuje że dany element może wystąpić wiele razy, najmniejsza liczba wystąpień to 1. W tym przypadku w czasie nadawania pakietu należy przekazać listę nadawanych przekazów, lista ta musi zawierać przynajmniej jeden przekaz.

### **3.2.7. PrzekazNadawany**

```
 [DataContract]
  // Struktura używana w metodzie NadajPakiet charakteryzująca nadawany przekaz 
  // w ramach nadawanego pakietu
 public class PrzekazNadawany
  {
      [DataMember(IsRequired = false, Order = 0)]
      public string ZewnetrznyIdentyfikator { get; set; }
      [DataMember(IsRequired = false, Order = 1)]
      public RodzajPE? Rodzaj { get; set; }
      [DataMember(IsRequired = true, Order = 2)]
      public decimal Wartosc { get; set; }
      [DataMember(IsRequired = true, Order = 3)]
     public string AdresatNazwa { get; set; }
      [DataMember(IsRequired = false, Order = 5)]
     public Adres AdresatAdres { get; set; }
      [DataMember(IsRequired = false, Order = 6)]
     public string AdresatTelefon { get; set; }
      [DataMember(IsRequired = false, Order = 7)]
      public string AdresatEmail { get; set; }
      [DataMember(IsRequired = true, Order = 8)]
      public bool CzyPO { get; set; }
      [DataMember(IsRequired = true, Order = 9)]
     public bool CzyPowiadomienieORealizacjiSMS { get; set; }
      [DataMember(IsRequired = true, Order = 10)]
      public bool CzyPowiadomienieORealizacjiEmail { get; set; }
      [DataMember(IsRequired = false, Order = 11)]
      public string Korespondencja { get; set; }
      [DataMember(IsRequired = false, Order = 12)]
      public string KorespondencjaPO { get; set; }
  }
```
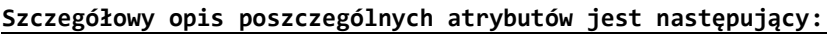

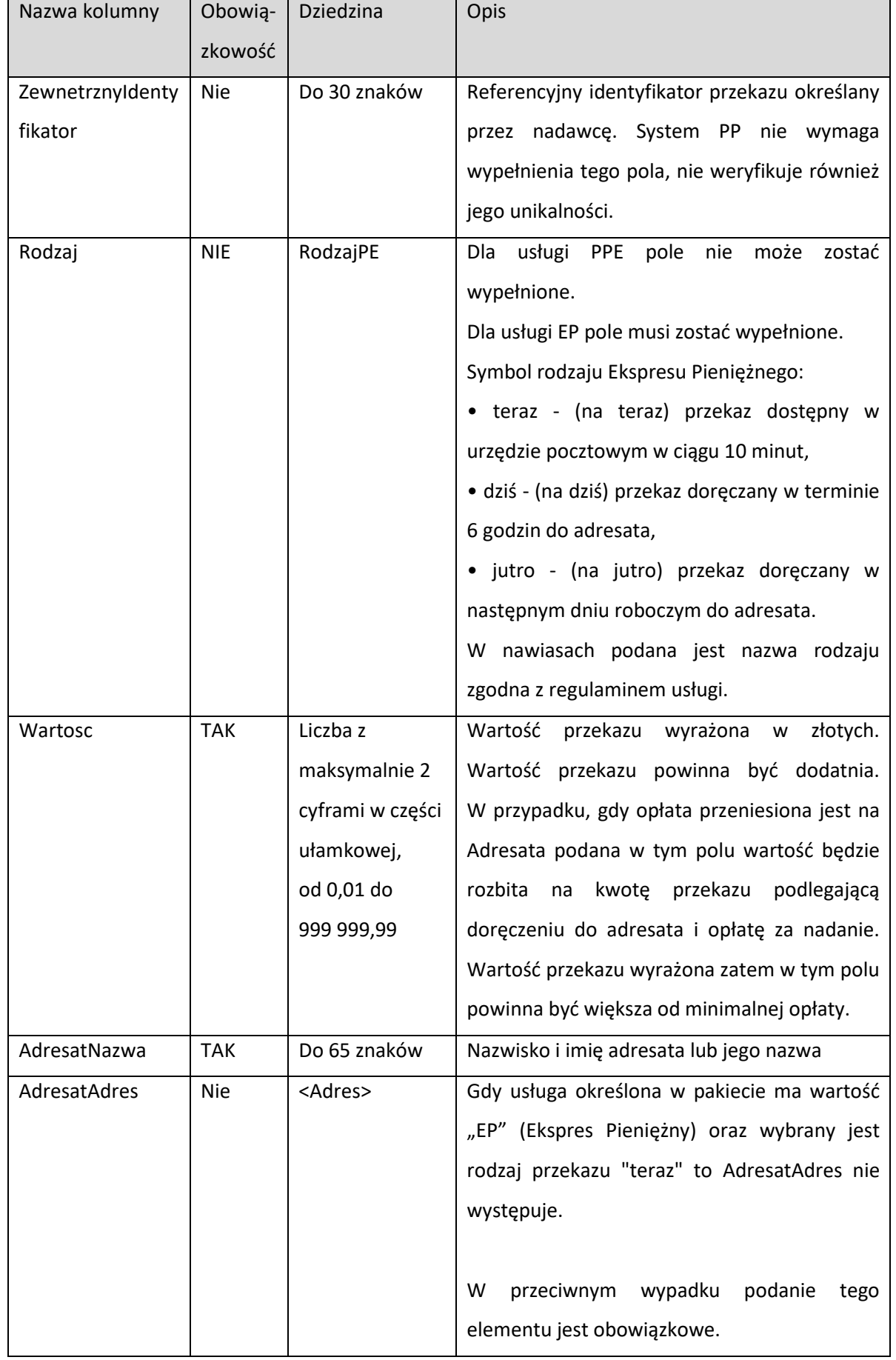

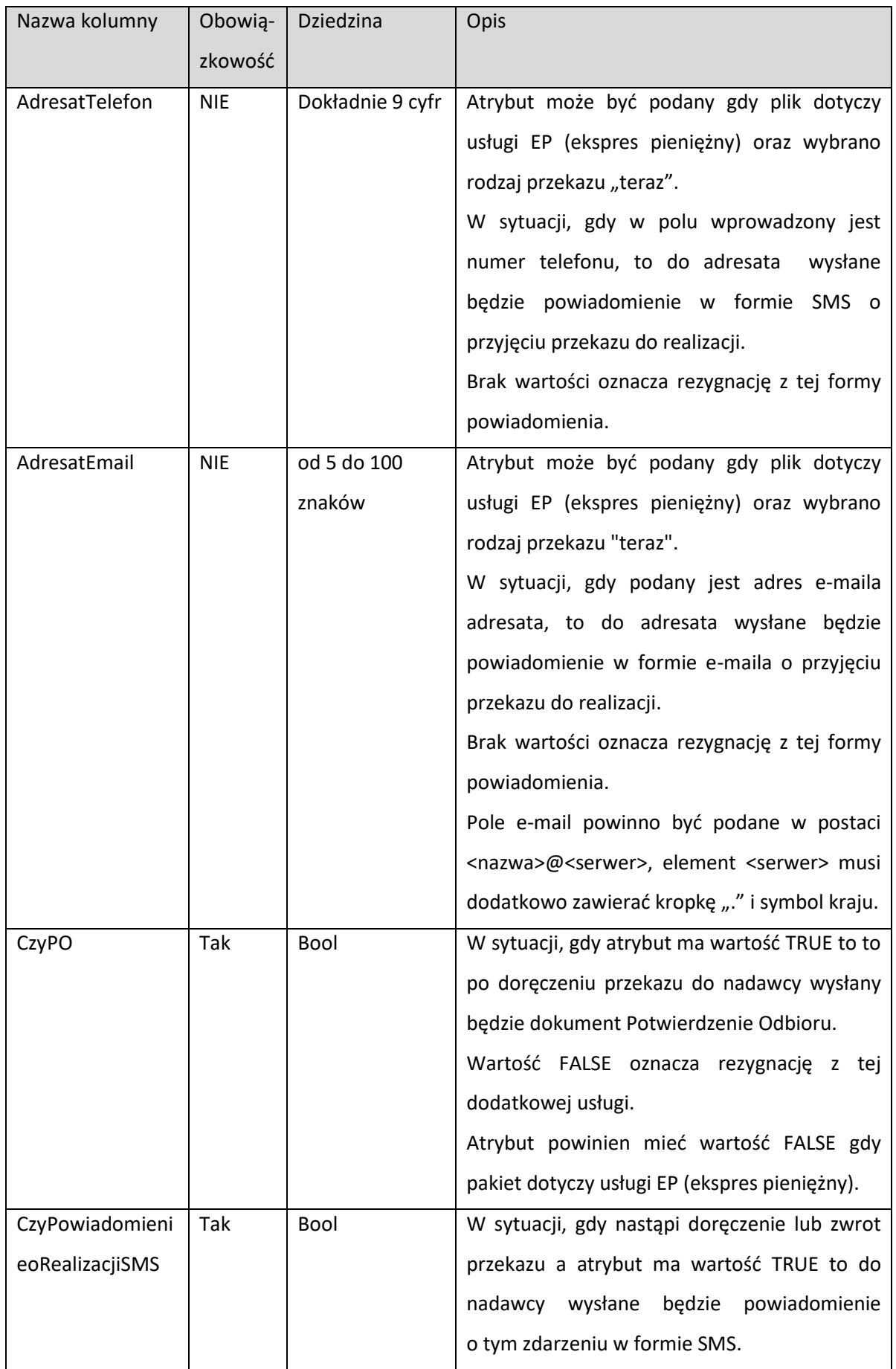

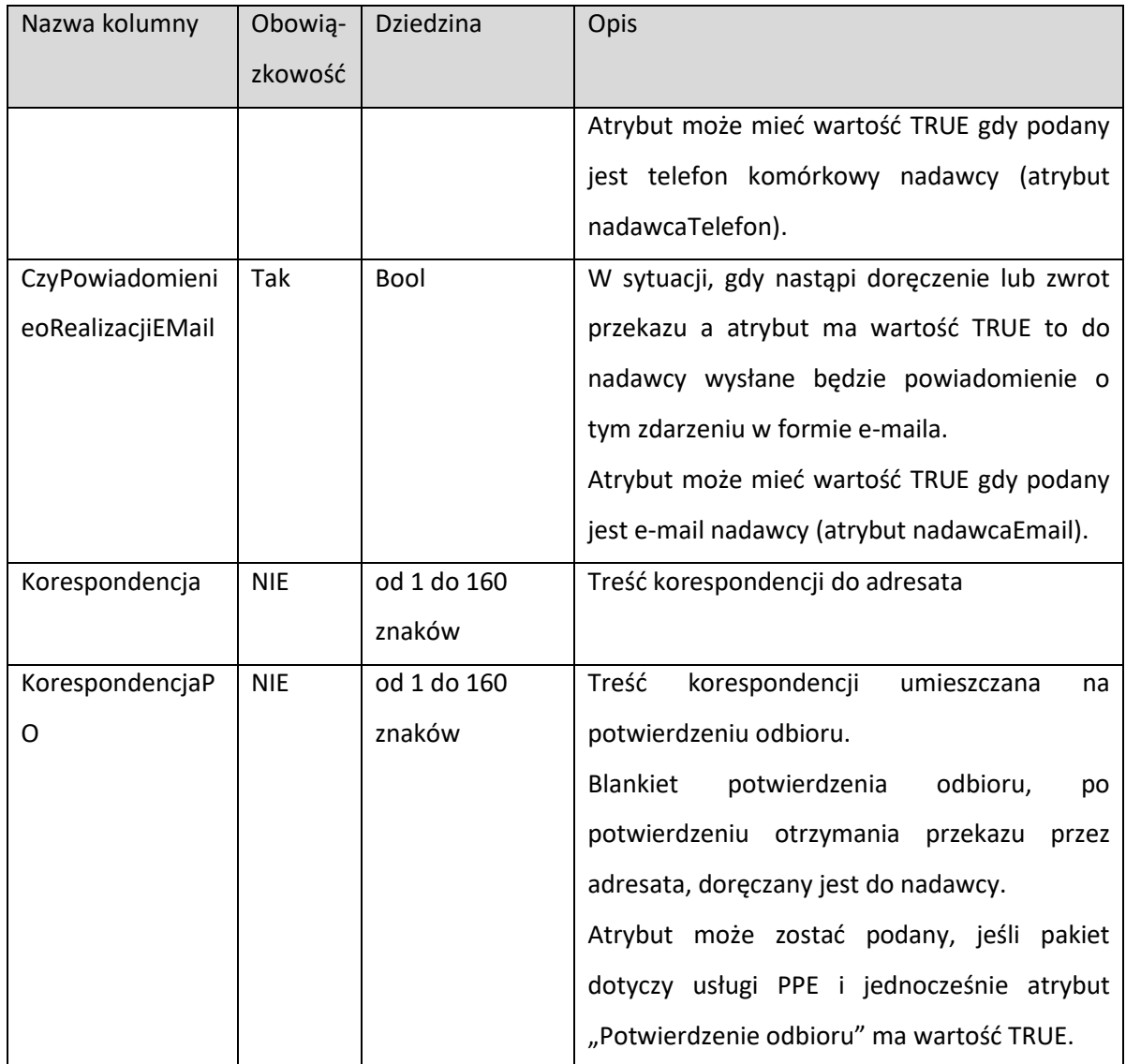

W polach "Nazwa adresata", "Zewnętrzny identyfikator", "Korespondencja", "Korespondencja PO" mogą wystąpić wyłącznie następujące znaki:

• Cyfry – znaki o kodzie dziesiętnym ASCII od 48 do 57:

0 1 2 3 4 5 6 7 8 9

- Duże i małe litery łacińskie znaki o kodzie dziesiętnym ASCII od 65 do 90 oraz od 97 do 122:
	- A B C D E F G H I J K L M N O P Q R S T U V W X Y Z

a b c d e f g h i j k l m n o p q r s t u v w x y z

- Duże i małe polskie litery narodowe:
	- Ą Ć Ę Ł Ń Ó Ś Ź Ż ą ć ę ł ń ó ś ź ż
- Uzgodnione litery narodowe innych języków
- Różne znaki pomocnicze (specjalne) takie jak: spacja, przecinek,. / ? ; ' \ : "" | [ ] { } - = \_ + ` ~ ! @ # \$ % ^ & \* ( ).

### **3.2.8. Adres**

```
[DataContract]
 // Struktura używana w metodzie NadajPakiet opisując adres adresata
 // w nadawanych przekazach (PrzekazNadawany)
 public class Adres
 {
     [DataMember(IsRequired = true, Order = 0)]
     public string Rodzaj { get; set; }
     [DataMember(IsRequired = false, Order = 5)]
     public string Poczta { get; set; }
     [DataMember(IsRequired = false, Order = 6)]
     public string KodPocztowy { get; set; }
     [DataMember(IsRequired = false, Order = 1)]
     public string Miejscowosc { get; set; }
     [DataMember(IsRequired = false, Order = 2)]
     public string Ulica { get; set; }
     [DataMember(IsRequired = false, Order = 3)]
     public string NrDomu { get; set; }
     [DataMember(IsRequired = false, Order = 4)]
     public string NrLokalu { get; set; }
     [DataMember(IsRequired = false, Order = 7)]
     public string NumerSkrytkiPrzegrodki { get; set; }
 }
```
<span id="page-19-0"></span>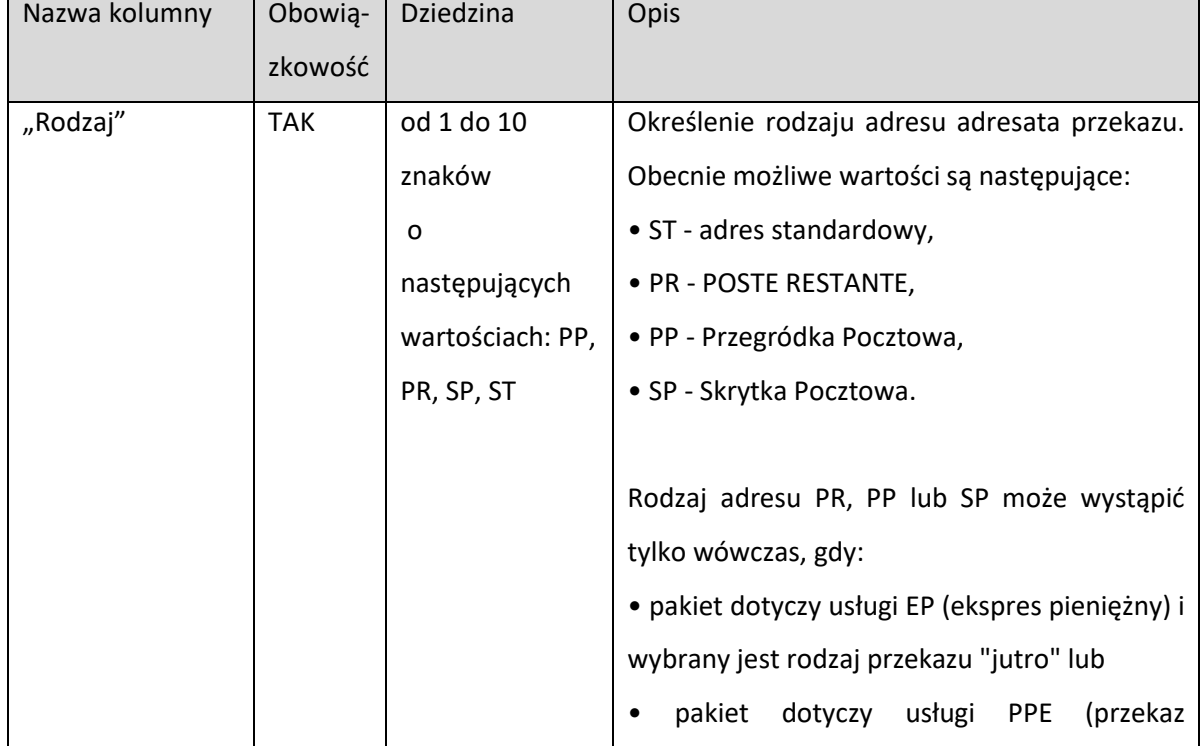

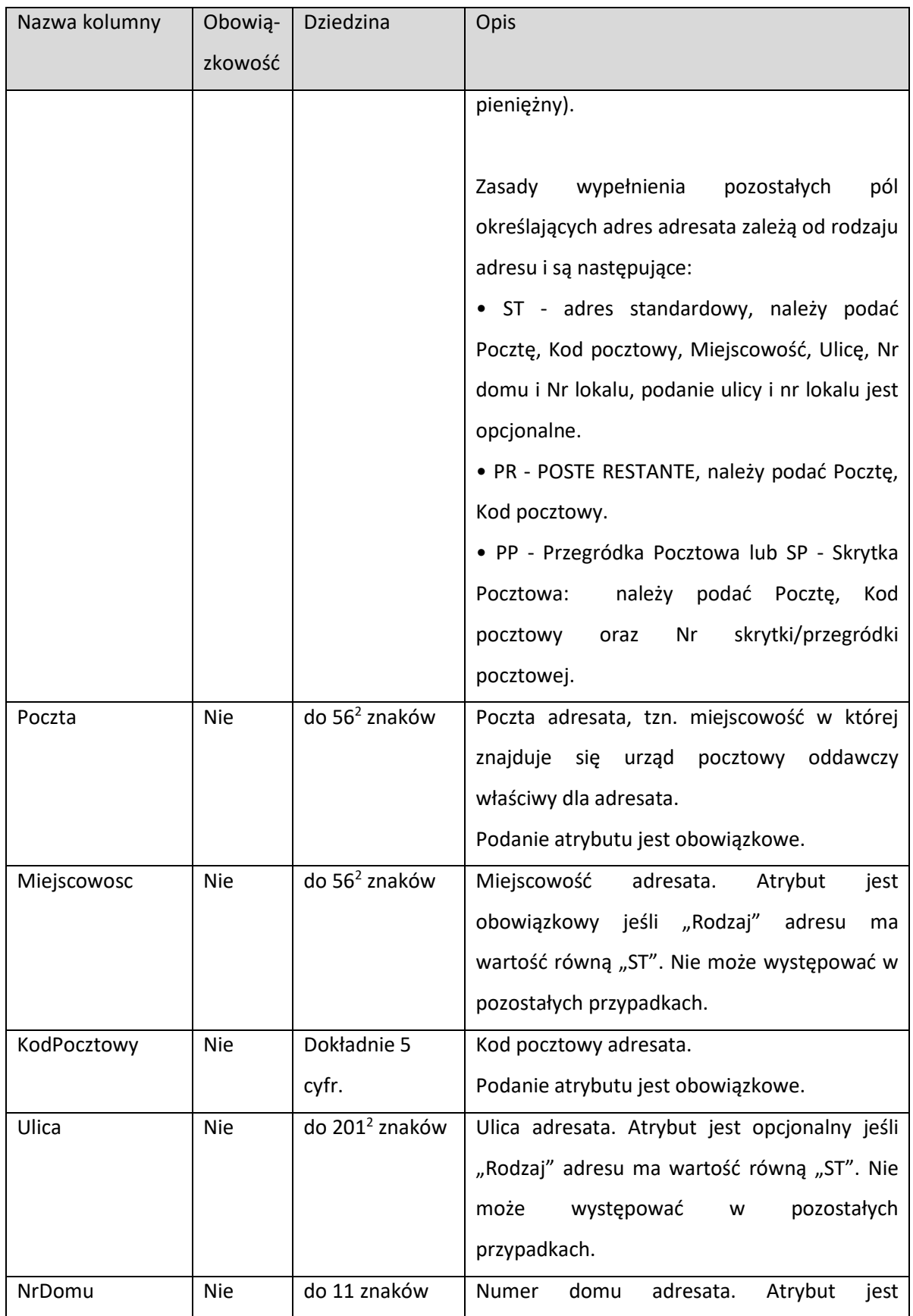

<span id="page-20-0"></span><sup>2</sup> Podane długości pól adresowych w przyszłości mogą ulegać zwiększeniu w celu zachowania zgodności z urzędowymi słownikami referencyjnymi

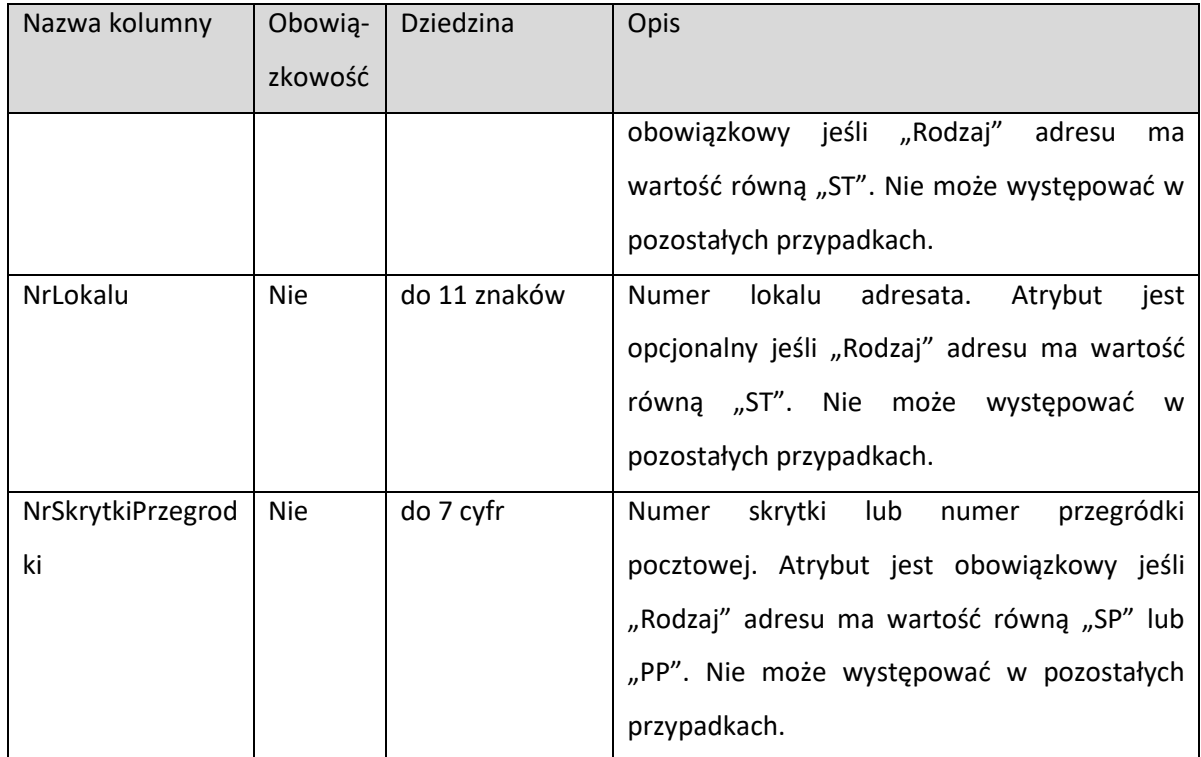

W polach "Poczta", "Miejscowość", "Ulica", "Nr domu", "Nr lokalu" mogą wystąpić wyłącznie następujące znaki:

- Cyfry znaki o kodzie dziesiętnym ASCII od 48 do 57:
	- 0 1 2 3 4 5 6 7 8 9
- Duże i małe litery łacińskie znaki o kodzie dziesiętnym ASCII od 65 do 90 oraz od 97 do 122:
	- A B C D E F G H I J K L M N O P Q R S T U V W X Y Z
	- a b c d e f g h i j k l m n o p q r s t u v w x y z
- Duże i małe polskie litery narodowe:
	- Ą Ć Ę Ł Ń Ó Ś Ź Ż ą ć ę ł ń ó ś ź ż
- Uzgodnione litery narodowe innych języków
- Różne znaki pomocnicze (specjalne) takie jak: spacja, przecinek,. / ? ; ' \ : "" | [ ] { } = \_ + ` ~ ! @ # \$ % ^ & \* ( ).

### **3.2.9. PakietNadany**

```
 [DataContract]
```

```
 // Struktura używana w metodzie NadajPakiet charakteryzując nadany pakiet
    // Przekazy przyjęte zostaną przyjęte do realizacji wyłącznie dla pakietów 
    // poprawnych i po potwierdzeniu wpływu środków finansowych na pakiet.
    public class PakietNadany
    {
        [DataMember(IsRequired = true, Order = 0)]
       public string Identyfikator { get; set; }
        [DataMember(IsRequired = true, Order = 1)]
       public bool CzyPoprawny { get; set; }
        [DataMember(IsRequired = true, Order = 2)]
        public InformacjaOPakiecie InformacjeOgolne { get; set; }
       [DataMember(IsRequired = false, Order = 3)]
 public Komunikat[] Komunikaty { get; set; }
 [DataMember(IsRequired = false, Order = 4)]
        public PrzekazBledny[] PrzekazyBledne { get; set; }
```
<span id="page-22-2"></span>

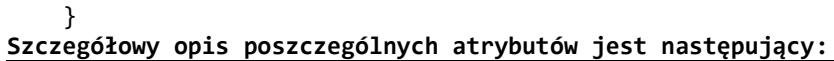

| Nazwa kolumny    | Obowią-<br>zkowość | Dziedzina                                                   | Opis                                                                                                    |
|------------------|--------------------|-------------------------------------------------------------|----------------------------------------------------------------------------------------------------|
| Identyfikator    | <b>TAK</b>         | Dokładnie 21<br>znaków                                      | Nadany Identyfikator pakietu                                                                                                    |
| InformacjeOgolne | <b>TAK</b>         | InformacjaOPaki<br>ecie                                     | Szczegółowe informacje o pakiecie                                                                                                    |
| CzyPoprawny      | <b>TAK</b>         | Bool                                                        | Wartość<br>TRUE oznacza, że<br>pakiet<br>jest<br>poprawny (zawiera przekazy które mogą<br>zostać opłacone i skierowane do realizacji).<br>Wartość FALSE oznacza, że pakiet zawierał<br>błędy umożliwiające jego realizację, mogą być<br>to błędy całościowe lub liczba przekazów<br>błędnych przekracza akceptowalny próg. |
| Komunikaty       | <b>NIE</b>         | <komunikat>*</komunikat>                                    | komunikatów, błędów, ostrzeżeń<br>Lista<br>informacji, elementami listy jest element typu<br>Komunikat. Lista może być pusta.                                                                                                    |
| PrzekazyBledne   | <b>NIE</b>         | <przekazbledny<br><math>&gt;^{*3}</math></przekazbledny<br> | Lista przekazów, które zostały odrzucone z<br>uwagi na stwierdzone błędy.<br>składa<br>sie z elementów o<br>Lista<br>typie<br>PrzekazBledny, lista może być pusta.                                                                                                    |

<span id="page-22-1"></span><span id="page-22-0"></span><sup>&</sup>lt;sup>3</sup> Znak "\*" za nazwą elementu informuje że dany element może wystąpić wiele razy, może też nie wystąpić wcale.

### **3.2.10. InformacjaOPakiecie**

```
 [DataContract]
 // Struktura używana w metodzie NadajPakiet oraz InformacjaOOplaceniuDaj
 // charakteryzując nadany pakiet 
 public class InformacjaOPakiecie
 {
     [DataMember(IsRequired = true, Order = 0)]
     public int PrzekazowPoprawnychLiczba { get; set; }
     [DataMember(IsRequired = true, Order = 1)]
     public decimal PrzekazowPoprawnychWartosc { get; set; }
     [DataMember(IsRequired = true, Order = 2)]
     public decimal OplataLaczna { get; set; }
     [DataMember(IsRequired = true, Order = 3)]
     public decimal OplataZasadnicza { get; set; }
     [DataMember(IsRequired = true, Order = 4)]
     public decimal OplataKomplementarna { get; set; }
     [DataMember(IsRequired = true, Order = 5)]
     public decimal OplataPO { get; set; }
     [DataMember(IsRequired = true, Order = 6)]
     public int LiczbaPO { get; set; }
     [DataMember(IsRequired = true, Order = 7)]
     public decimal OplataSMS { get; set; }
     [DataMember(IsRequired = true, Order = 8)]
     public int LiczbaSMS { get; set; }
     [DataMember(IsRequired = true, Order = 9)]
     public int PrzekazowBlednychLiczba { get; set; }
     [DataMember(IsRequired = true, Order = 10)]
     public decimal PrzekazowBlednychWartosc { get; set; }
 }
```
<span id="page-23-0"></span>

| Nazwa kolumny  | Obowią-    | Dziedzina        | Opis                                           |
|----------------|------------|------------------|------------------------------------------------|
|                | zkowość    |                  |                                                |
| PrzekazowPopra | <b>TAK</b> | Liczba całkowita | Dla pakietów poprawnych liczba przekazów       |
| wnychLiczba    |            |                  | przyjętych do realizacji <sup>4</sup> .        |
| PrzekazowPopra | <b>TAK</b> | Liczba z         | Dla pakietów poprawnych suma<br>wartości       |
| wnychWartosc   |            | maksymalnie 2    | przekazów przyjętych do realizacji, w sytuacji |
|                |            | cyframi w części | opłata przeniesiona jest na adresata<br>gdy    |
|                |            | ułamkowej        | wartości<br>przekazane<br>parametrach<br>W     |
|                |            |                  | webmetody pomniejszane są o naliczone          |

<sup>4</sup> Dla pakietów niepoprawnych wartość ta może być równa 0

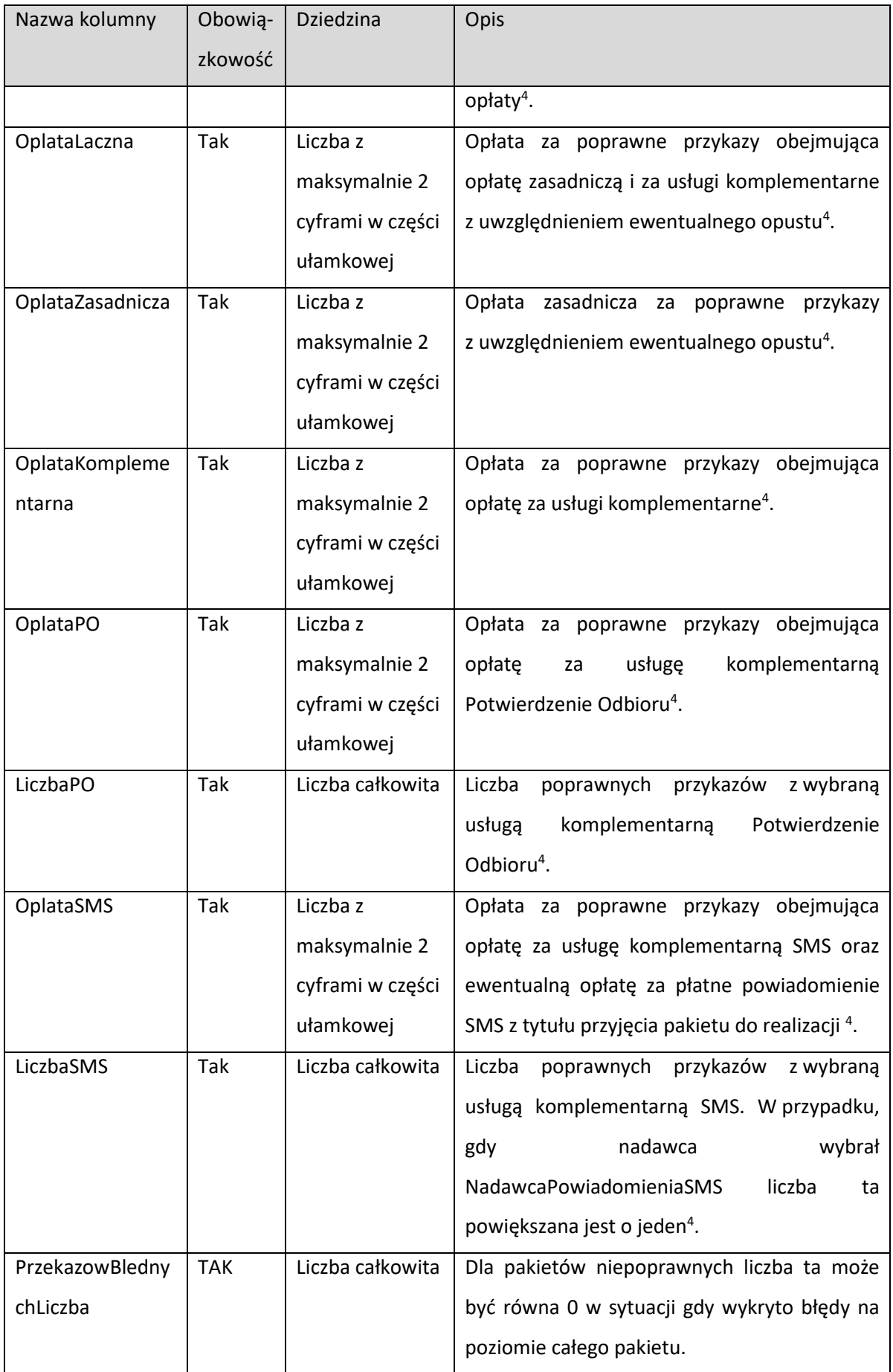

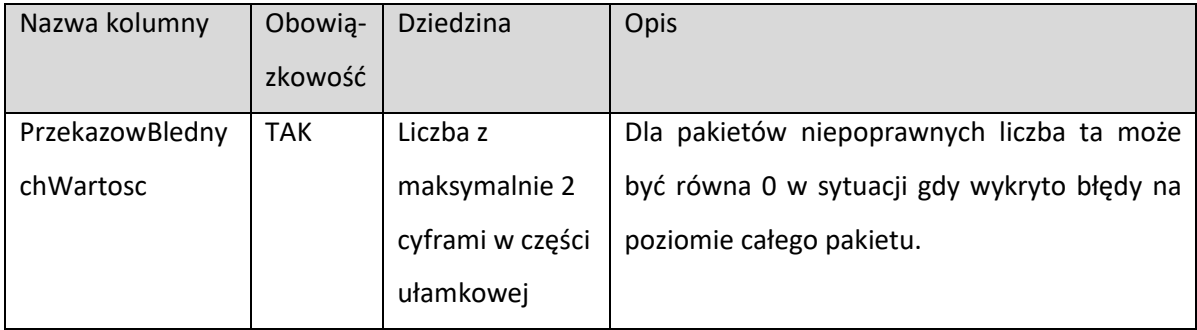

### **3.2.11. Komunikat**

```
[DataContract]
 public class Komunikat
 {
    [DataMember(IsRequired = true, Order = 0)] public RodzajKomunikatu Rodzaj { get; set; }
     [DataMember(IsRequired = true, Order = 1)]
   public string Tresc { get; set; }
 }
```
### **3.2.12. PrzekazNadany**

```
 [DataContract]
 // Struktura używana w metodzie NadajPakiet charakteryzując nadany 
 // poprawnie przekaz 
 public class PrzekazNadany
 {
     [DataMember(IsRequired = false, Order = 0)]
     public string ZewnetrznyIdentyfikator { get; set; }
     [DataMember(IsRequired = true, Order = 1)]
     public string Identyfikator { get; set; }
     [DataMember(IsRequired = true, Order = 2)]
     public decimal Kwota { get; set; }
     [DataMember(IsRequired = true, Order = 3)]
     public decimal OplataLaczna { get; set; }
     [DataMember(IsRequired = true, Order = 4)]
     public decimal OplataZasadnicza { get; set; }
     [DataMember(IsRequired = true, Order = 5)]
     public decimal OplataKomplementarna { get; set; }
     [DataMember(IsRequired = true, Order = 6)]
     public decimal OplataPO { get; set; }
     [DataMember(IsRequired = true, Order = 7)]
     public decimal OplataSMS { get; set; }
 }
```
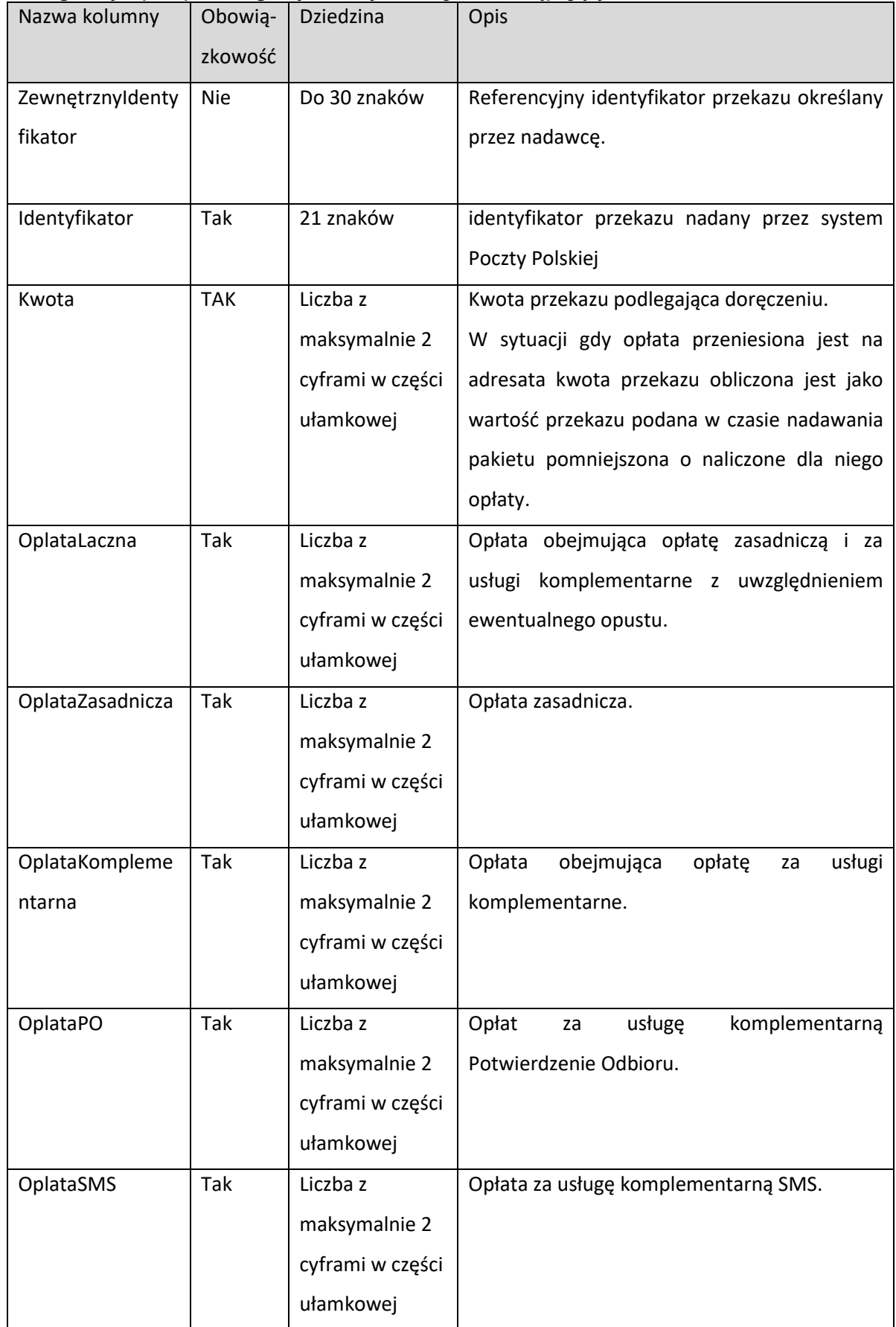

## **3.2.13. PrzekazBledny**

```
 [DataContract]
 // Struktura używana w metodzie NadajPakiet charakteryzując błędne 
 // (niepoprawnie określone) przekazy
 public class PrzekazBledny
 {
     [DataMember(IsRequired = false, Order = 0)]
     public string ZewnetrznyIdentyfikator { get; set; }
     [DataMember(IsRequired = true, Order = 1)]
    public Komunikat[] Komunikaty { get; set; }
 }
```
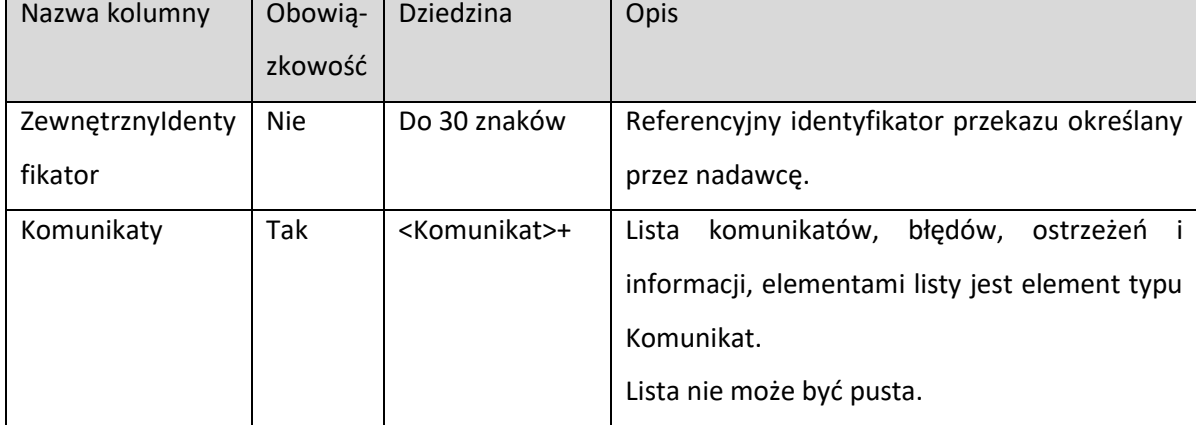

## **3.2.14. InformacjaOOplaceniuWynik**

```
 [DataContract]
```

```
 // W sytuacji gdy atrybut InformacjaOOplaceniuWynik.StanZapytania ma wartość 
 // inną niż ZapytanieWykonane to pozostałe atrybuty mają wartość NULL.
 public class InformacjaOOplaceniuWynik
 {
     [DataMember(IsRequired = true, Order = 0)]
     public StanObslugiZapytania StanZapytania;
     [DataMember(IsRequired = true, Order = 1)]
     public InformacjaOPakiecie InformacjaOgolna;
     [DataMember(IsRequired = true, Order = 2)]
     public SzczegolyOplacenia Oplacenie;
     [DataMember(IsRequired = true, Order = 3)]
```

```
 public PrzekazNadany[] PrzekazyNadane;
```

```
 }
```
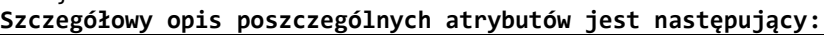

| Nazwa kolumny    | Obowią-          | Dziedzina                                        | Opis                                                                                                    |
|------------------|------------------|--------------------------------------------------|----------------------------------------------------------------------------------------------------|
|                  | zkowość          |                                                  |                                                                                                    |
| StanZapytania    | Tak              | <stanobslugiza<br>pytania&gt;</stanobslugiza<br> | Status stanu realizacji obsługi zlecenia, w tym<br>wypadku zapytania o stan realizacji przekazów w<br>pakiecie, możliwe wartości opisane<br><b>W</b><br>typie<br>"StanObslugiZapytania".                                                 |
|                  |                  |                                                  | Znaczenie poszczególnych wartości:<br>· NIEOBSLUGIWANY - nieoczekiwana sytuacja,<br>należy ponowić cały proces zamawiania żądanej<br>informacji;                                                                                         |
|                  |                  |                                                  | · ZapytanieOczekujeNaSprawdzenie – żądanie<br>pobrania stanu realizacji przekazów wystąpiło za<br>wcześnie, żądana informacja jest jeszcze w trakcie<br>przygotowywania. Żądanie pobrania informacji<br>należy powtórzyć za kilka minut; |
|                  |                  |                                                  | · ZapytanieWykonane - Zapytanie obsłużone                                                                                                    |
|                  |                  |                                                  | prawidłowo, pozostałe parametry są zainicjowane i                                                                                                    |
|                  |                  |                                                  | zawierają zamówioną informację;                                                                                                    |
| InformacjaOgolna | TAK <sup>5</sup> | InformacjaOPaki                                  | Szczegółowe informacje o pakiecie                                                                                                    |
|                  |                  | ecie                                             |                                                                                                    |
| Oplacenie        | TAK <sup>5</sup> | SzczegolyOplace                                  | Szczegółowe informacje o opłaceniu pakietu                                                                                                    |
|                  |                  | nia                                              |                                                                                                    |
| PrzekazyNadane   | Nie <sup>5</sup> | <przekaznadany<br>&gt;+</przekaznadany<br>       | Lista przekazów przyjętych do realizacji w ramach<br>pakietu.                                                                                                    |
|                  |                  |                                                  | Lista przekazów jest przekazywana wyłącznie dla<br>pakietów opłaconych.                                                                                                    |
|                  |                  |                                                  | składa<br>Lista<br>sie<br>elementów<br>typie<br>Z.<br>o<br>PrzekazNadany, lista zawiera przynajmniej jeden<br>przekaz.                                                                                                    |

<span id="page-28-1"></span><span id="page-28-0"></span><sup>5</sup> Wartość atrybutu powinna być interpretowana tylko wówczas, gdy [StanZapytania](#page-31-0) ma wartość

<sup>&</sup>quot;ZapytanieWykonane". Wówczas spełnione są również warunki do obowiązkowości poszczególnych atrybutów.

#### **3.2.15. LacznaInformacjaDlaStanu**

```
[DataContract]
 // Struktura używana w metodzie RaportStanuRealizacjiDaj przedstawiając 
 // łączną informację o przekazach znajdujących się w danym stanie.
 public class LacznaInformacjaDlaStanu
 {
     [DataMember(IsRequired = true, Order = 0)]
     public StanRealizacjiPrzekazu Stan { get; set; }
     [DataMember(IsRequired = true, Order = 1)]
     public int Liczba { get; set; }
 }
```
## **3.2.16. PrzekazRealizacja**

```
 [DataContract]
 // Struktura używana w metodzie RaportStanuRealizacjiDaj charakteryzując 
 // stan realizacji pojedynczego przekazu
 public class PrzekazRealizacja
 {
     [DataMember(IsRequired = true, Order = 0)]
     public string ZewnetrznyIdentyfikator { get; set; }
    [DataMember(IsRequired = true, Order = 1)]
    public string Identyfikator { get; set; }
     [DataMember(IsRequired = true, Order = 2)]
     public decimal Kwota { get; set; }
     [DataMember(IsRequired = true, Order = 3)]
     public decimal OplataLaczna { get; set; }
    [DataMember(IsRequired = true, Order = 4)] public decimal OplataZasadnicza { get; set; }
     [DataMember(IsRequired = true, Order = 5)]
     public decimal OplataKomplementarna { get; set; }
     [DataMember(IsRequired = true, Order = 6)]
     public decimal OplataPO { get; set; }
     [DataMember(IsRequired = true, Order = 7)]
     public decimal OplataSMS { get; set; }
     [DataMember(IsRequired = true, Order = 8)]
     public StanRealizacjiPrzekazu Stan { get; set; }
     [DataMember(IsRequired = true, Order = 9)]
     public bool Przechowywanie { get; set; }
 }
```
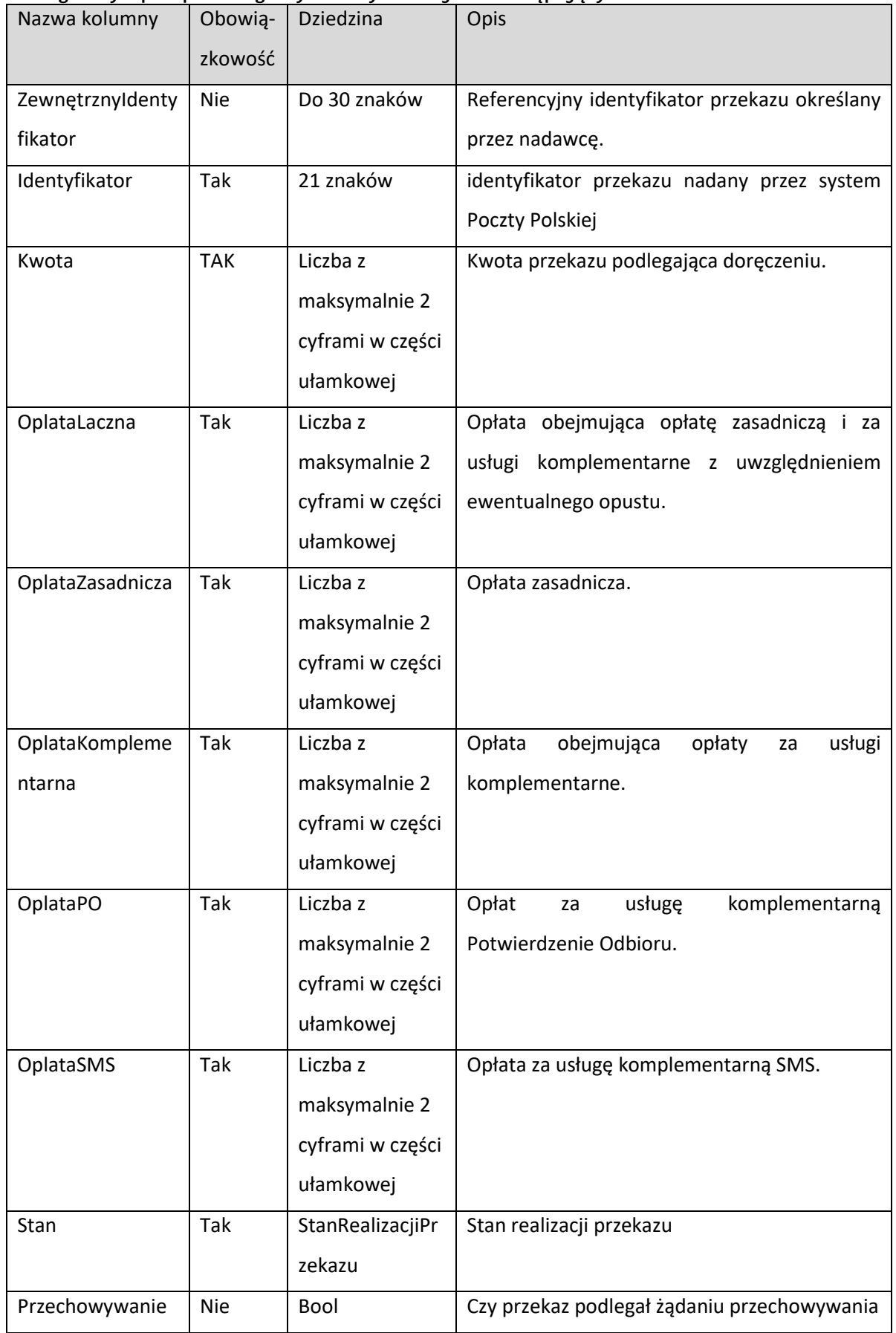

## **3.2.17. RaportStanuRealizacjiWynik**

```
 [DataContract]
 // Struktura używana w metodzie RaportStanuRealizacjiDaj charakteryzując 
 // nadany pakiet oraz dla pakietów przyjętych do realizacji charakteryzując 
 // stan nadanych w nim przekazów.
 // W sytuacji gdy atrybut RaportStanuRealizacjiWynik.StanZapytania ma 
 // wartość inną niż ZapytanieWykonane to pozostałe atrybuty mają wartość 
 // NULL lub są nieokreślone.
 public class RaportStanuRealizacjiWynik
 {
     [DataMember(IsRequired = true, Order = 0)]
     public StanObslugiZapytania StanZapytania;
     [DataMember(IsRequired = true, Order = 1)]
     public DateTime CzasUtworzeniaRaportu;
     [DataMember(IsRequired = true, Order = 2)]
    public LacznaInformacjaDlaStanu[] LacznaInformacja;
     [DataMember(IsRequired = true, Order = 3)]
     public PrzekazRealizacja[] ListaPrzekazowRealizowanych;
```

```
 }
```
<span id="page-31-0"></span>

| Nazwa kolumny    | Obowią-          | Dziedzina                                                                                    | Opis                                                                                                    |
|------------------|------------------|----------------------------------------------------------------------------------------------|----------------------------------------------------------------------------------------------------|
|                  | zkowość          |                                                                                              |                                                                                                    |
| StanZapytania    | Tak              | <stanobslugiza<br>pytania&gt;</stanobslugiza<br>                                             | Status stanu realizacji obsługi zlecenia, w tym<br>wypadku zapytania o stan realizacji przekazów w<br>pakiecie, możliwe wartości opisane w typie<br>"StanObslugiZapytania".                                                                 |
|                  |                  |                                                                                              | Znaczenie poszczególnych wartości:                                                                                                    |
|                  |                  |                                                                                              | · NIEOBSLUGIWANY - nieoczekiwana sytuacja,<br>należy ponowić cały proces zamawiania żądanej<br>informacii:                                                                                                    |
|                  |                  |                                                                                              | • ZapytanieOczekujeNaSprawdzenie – żądanie<br>pobrania stanu realizacji przekazów wystąpiło za<br>wcześnie, żądana informacja jest jeszcze w trakcie<br>przygotowywania. Żądanie pobrania<br>informacji<br>należy powtórzyć za kilka minut; |
|                  |                  |                                                                                              | · ZapytanieWykonane – Zapytanie obsłużone                                                                                                    |
|                  |                  |                                                                                              | prawidłowo, pozostałe parametry sa zainicjowane i                                                                                                    |
|                  |                  |                                                                                              | zawierają zamówioną informację;                                                                                                    |
| CzasUtworzeniaR  | $Tak^6$          | Data i czas                                                                                  | Data i<br>czas utworzenia, wygenerowania                                                                                                    |
| aportu           |                  |                                                                                              | Raportu Stanu Realizacji.                                                                                                    |
| Lacznalnformacja | TAK <sup>6</sup> | <lacznainforma< td=""><td>Sumaryczna informacja o realizacji przekazów</td></lacznainforma<> | Sumaryczna informacja o realizacji przekazów                                                                                                    |
|                  |                  | cjaDlaStanu >+                                                                               | przyjętych do realizacji w ramach pakietu.                                                                                                    |
|                  |                  |                                                                                              | Składa się z listy elementów StanRealizacja,<br>informację<br>zawierajacych<br>o liczbie<br>przekazów<br>znajdujących się w podanym stanie, np. liczbę<br>przekazów doręczonych czy zwróconych, lista                                       |

<span id="page-31-1"></span><sup>6</sup> Wartość atrybutu powinna być interpretowana tylko wówczas, gdy [StanZapytania](#page-31-0) ma wartość

<sup>&</sup>quot;ZapytanieWykonane". Wówczas spełnione są również warunki do obowiązkowości poszczególnych atrybutów.

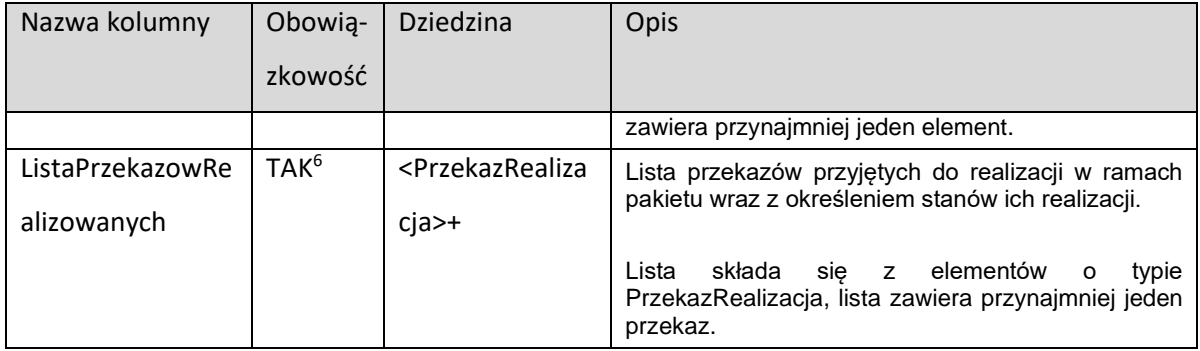

## **3.2.18. SzczegolyOplacenia**

```
 [DataContract]
 // Struktura używana w metodzie InformacjaOOplaceniuDaj 
 // charakteryzując szczegóły opłacenia nadanego pakietu
 public class SzczegolyOplacenia
 {
    [DataMember(IsRequired = true, Order = 0)] public StatusOplacenia Status { get; set; }
     [DataMember(IsRequired = true, Order = 1)]
     public OpisStanuPakietu OpisStanpakietu { get; set; }
     [DataMember(IsRequired = true, Order = 2)]
     public DateTime? DataSparowania { get; set; }
 }
```
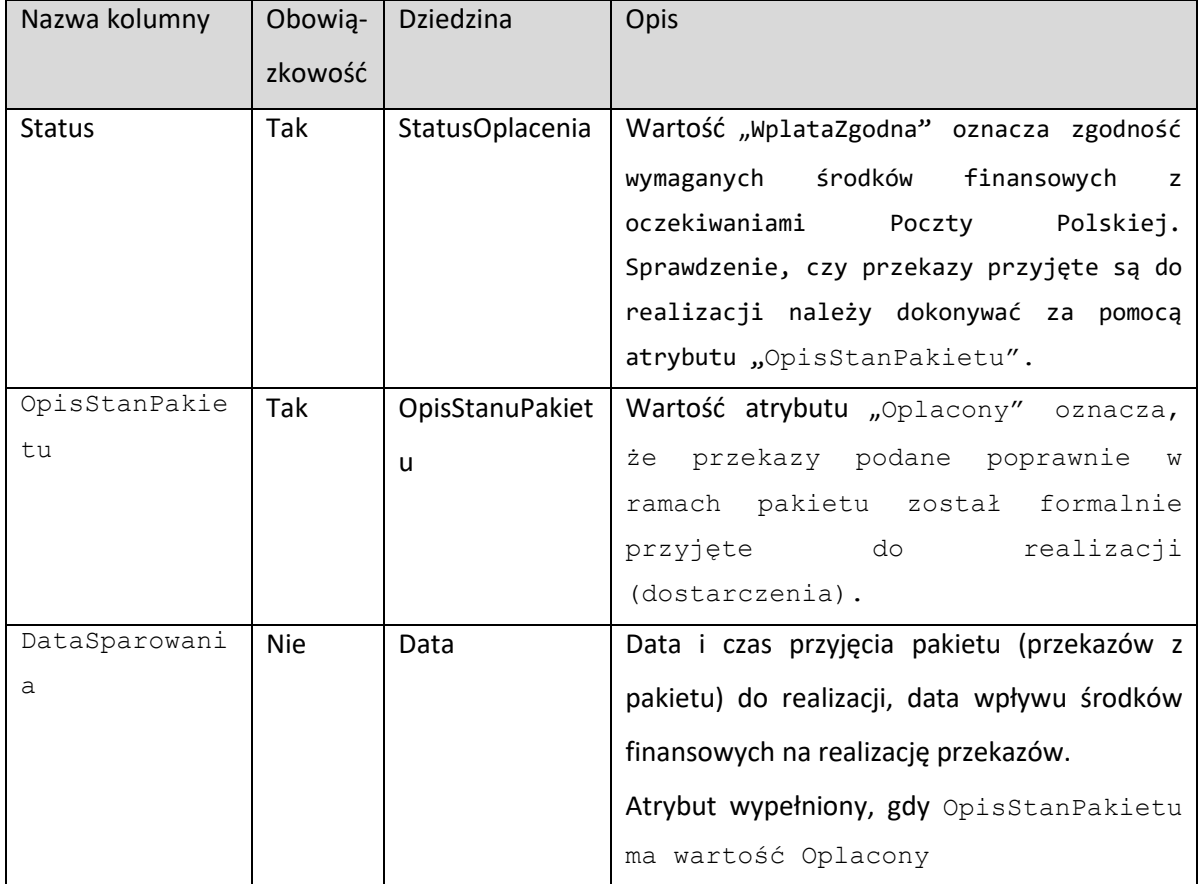

### **3.2.19. PrzekazZwrocony**

```
[DataContract]
 // Struktura używana w metodzie RaportPrzekazowZwroconychDaj 
 // charakteryzując zwrócone przekazy
 public class PrzekazZwrocony
 {
     [DataMember(IsRequired = false, Order = 0)]
     public string ZewnetrznyIdentyfikator { get; set; }
     [DataMember(IsRequired = true, Order = 1)]
     public string Identyfikator { get; set; }
     [DataMember(IsRequired = true, Order = 2)]
     public DateTime DataRealizacji { get; set; }
     [DataMember(IsRequired = true, Order = 3)]
     public PrzyczynaZwrotu PrzyczynaZwrotu { get; set; }
     [DataMember(IsRequired = false, Order = 4)]
     public string OpisZwrotu { get; set; }
     [DataMember(IsRequired = true, Order = 5)]
     public decimal Kwota { get; set; }
     [DataMember(IsRequired = true, Order = 6)]
     public decimal OplataLaczna { get; set; }
     [DataMember(IsRequired = true, Order = 7)]
     public decimal OplataZasadnicza { get; set; }
     [DataMember(IsRequired = true, Order = 8)]
     public decimal OplataKomplementarna { get; set; }
     [DataMember(IsRequired = true, Order = 9)]
     public decimal OplataPO { get; set; }
     [DataMember(IsRequired = true, Order = 10)]
     public decimal OplataSMS { get; set; }
     [DataMember(IsRequired = true, Order = 11)]
     public decimal KwotaWplaty { get; set; }
 }
```
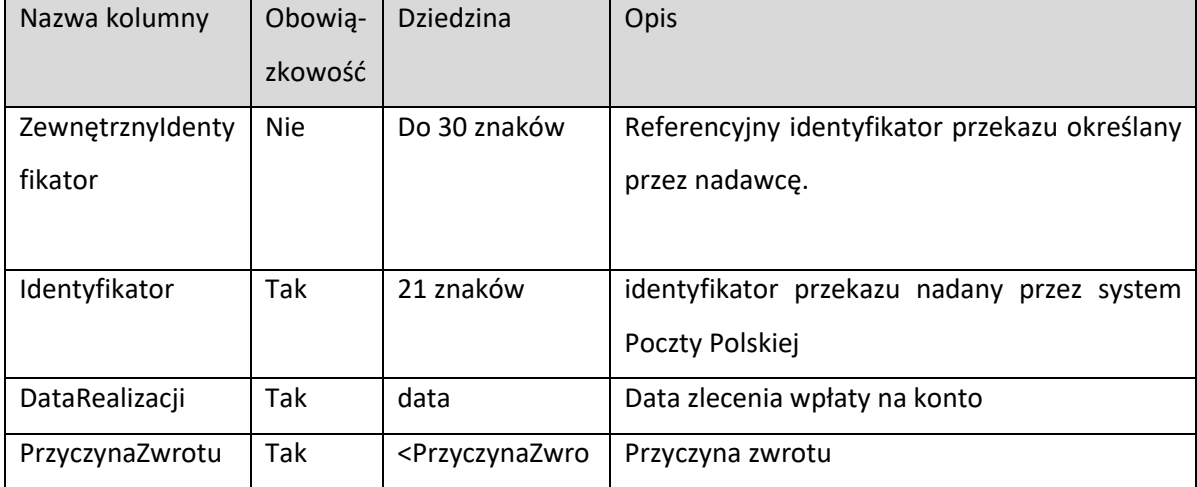

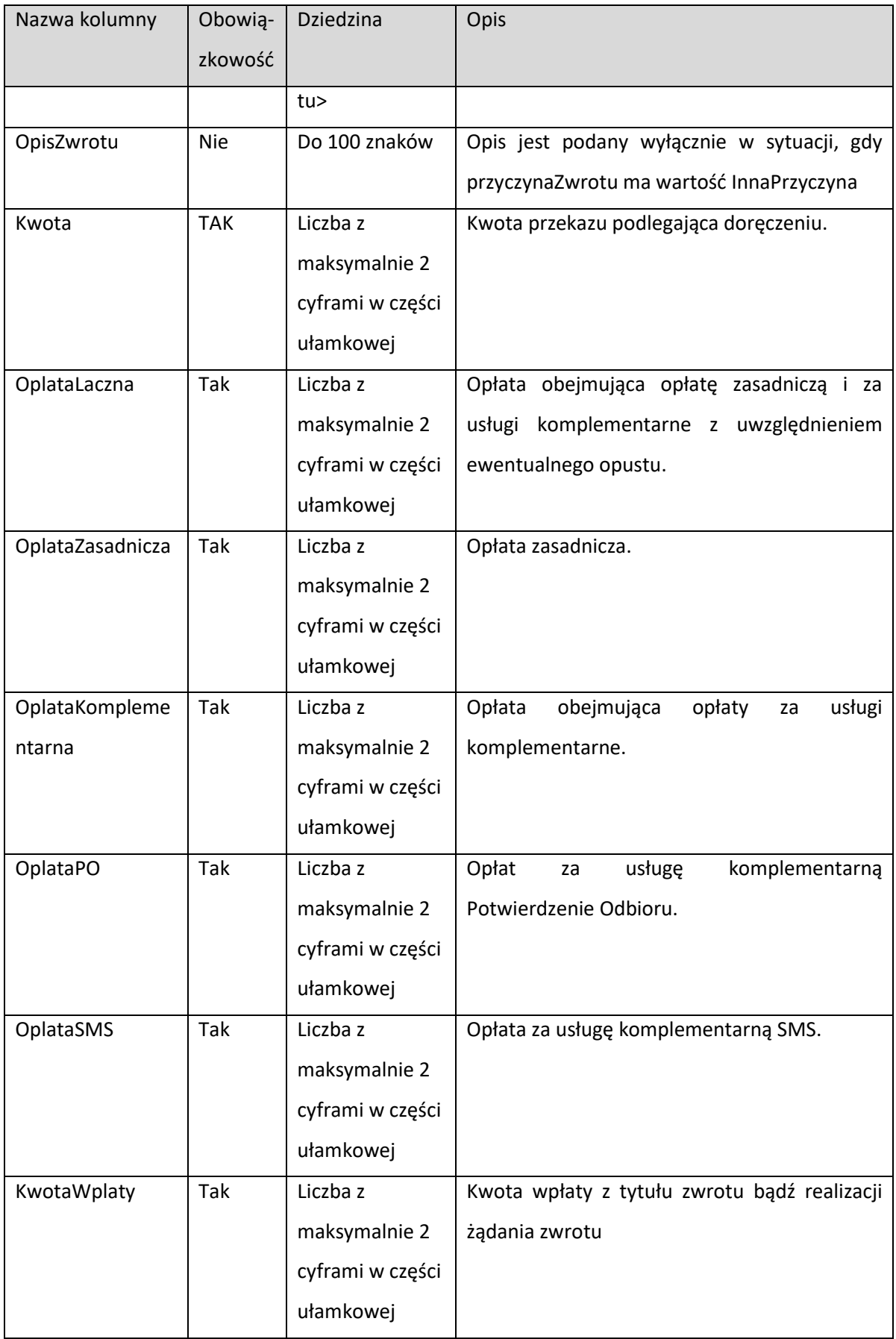

### **3.2.20. RaportZwrotuPrzekazowWynik**

```
 [DataContract]
 // Struktura używana w metodzie RaportPrzekazowZwroconychDaj charakteryzując stan
 // obsługi żądania uzyskania informacji zleconego za pomocą metody 
 // RaportPrzekazowZwroconychZlec
 // W sytuacji gdy atrybut RaportZwrotuPrzekazowWynik.StanZapytania ma wartość 
 // inną niż ZapytanieWykonane to pozostałe atrybuty mają wartość 
 // NULL lub są nieokreślone.
 public class RaportZwrotuPrzekazowWynik
 {
    \lceilDataMember(IsRequired = true, Order = 0)]
     public StanObslugiZapytania StanZapytania;
     [DataMember(IsRequired = true, Order = 1)]
     public DateTime CzasUtworzeniaRaportu;
```

```
 [DataMember(IsRequired = true, Order = 2)]
 public DateTime CzasZadaniaRaportu;
```

```
 [DataMember(IsRequired = true, Order = 3)]
 public DateTime DataAnalizyOd;
```

```
 [DataMember(IsRequired = true, Order = 4)]
 public PrzekazZwrocony[] PrzekazyZwrocone;
```

```
 }
```

| Nazwa kolumny   | Obowią- | Dziedzina                                        | Opis                                                                                                    |
|-----------------|---------|--------------------------------------------------|----------------------------------------------------------------------------------------------------|
|                 | zkowość |                                                  |                                                                                                    |
| StanZapytania   | Tak     | <stanobslugiza<br>pytania&gt;</stanobslugiza<br> | Status stanu realizacji obsługi zlecenia, w tym<br>wypadku zapytania o stan realizacji przekazów w<br>pakiecie, możliwe wartości opisane w typie<br>"StanObslugiZapytania".<br>Znaczenie poszczególnych wartości:<br>· NIEOBSLUGIWANY - nieoczekiwana sytuacja,<br>należy ponowić cały proces zamawiania żądanej<br>informacji;<br>• ZapytanieOczekujeNaSprawdzenie – żądanie<br>pobrania stanu realizacji przekazów wystąpiło za<br>wcześnie, żądana informacja jest jeszcze w trakcie<br>przygotowywania. Żądanie pobrania<br>informacii<br>należy powtórzyć za kilka minut;<br>• ZapytanieWykonane – Zapytanie obsłużone<br>prawidłowo, pozostałe parametry są zainicjowane i<br>zawierają zamówioną informację; |
| CzasUtworzeniaR | $Tak^7$ | Data i czas                                      | Data<br>utworzenia, wygenerowania<br>i.<br>czas                                                                                                    |
| aportu          |         |                                                  | Raportu Zwrotu Przekazów.                                                                                                    |
| CzasŻądaniaRapo | $Tak^7$ | Data i czas                                      | Data i czas żądania wygenerowania Raportu                                                                                                    |

<span id="page-35-0"></span><sup>7</sup> Wartość atrybutu powinna być interpretowana tylko wówczas, gdy [StanZapytania](#page-31-0) ma wartość

<sup>&</sup>quot;ZapytanieWykonane". Wówczas spełnione są również warunki do obowiązkowości poszczególnych atrybutów.

<span id="page-36-0"></span>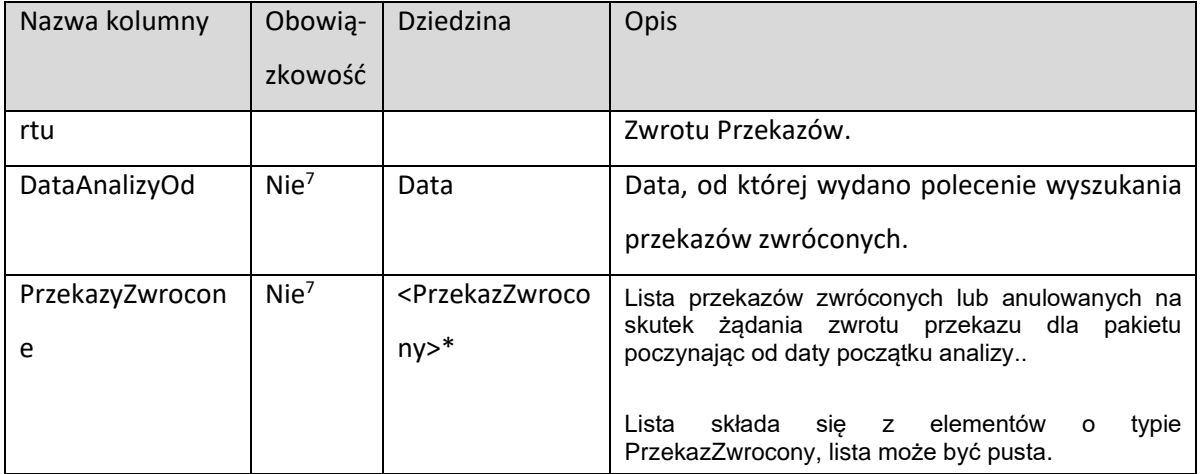

## **4. Metody**

## **4.1. Test współpracy z webservicem**

Metoda służy do sprawdzenia prawidłowego podłączenia do Webservice i możliwości wołania webmetody. Nie ma żadnego znaczenia merytorycznego.

Sygnatura metody:

```
[OperationContract]
 [FaultContract(typeof(OpisBledu))]
 // Webmetoda Test umożliwia sprawdzenie prawidłowego 
 // podłączenia (autoryzacji) z Webservice. 
     [return: MessageParameter(Name = "Odpowiedz")]
     string Test(
         [MessageParameter(Name = "Pytanie")]
         string tekst);
```
**Parametry wejściowe:**

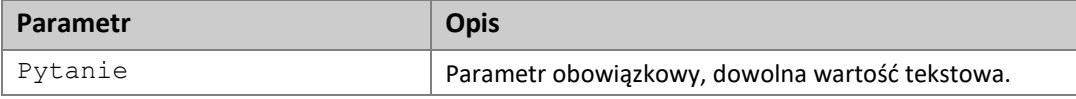

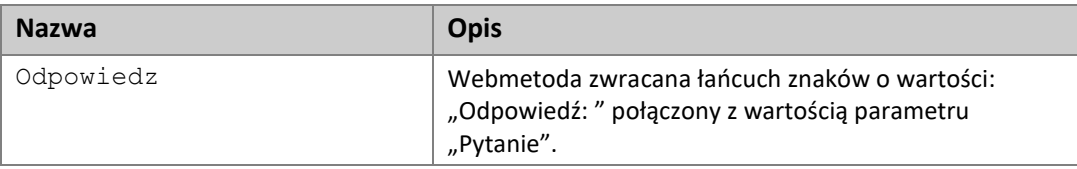

## **4.2. Utworzenie pakietu plikowego**

Metoda służy do utworzenia pakietu poprzez wczytanie pliku z przekazami / zleceniami. Parametr wyjściowy – UIP - Identyfikator pakietu ma znaczenie merytoryczno-techniczne. Jest nadawany w sytuacji, gdy wykonanie metody **UtworzPakiet** zakończyło się pomyślnie, tzn. pakiet został technicznie nadany. Nie oznacza to jednak, że pakiet jest merytorycznie poprawny. Kontrola poprawności merytorycznej pakietu, a w szczególności zawartości pliku zostanie wykonana przez system informatyczny Poczty Polskiej w kolejnym etapie przetwarzania tego nadanego pakietu.

To, czy pakiet jest merytorycznie poprawny można zweryfikować za pomocą metody **DajPakiet**. **Uwaga**: Pakiety niepoprawne merytorycznie są przechowywane w systemie Poczty Polskiej wyłącznie przez 4 dni, po tym czasie uzyskanie informacji o pakiecie czy pobranie dokumentów (np. raportu kontroli formalnej czy wykazu błędów) jest niemożliwe.

Maksymalna liczba przekazów jednorazowo podanych w pliku to 10 000 przekazów.

Dopuszczalnymi formatami zawartości pliku są XML i CSV.

Sygnatura metody:

```
[OperationContract]
[FaultContract(typeof(OpisBledu))]
 [return: MessageParameter(Name = "UIP")]
 string UtworzPakiet(
 [MessageParameter(Name = "RodzajUslugi")] 
 RodzajUslugi rodzajUslugi,
 [MessageParameter(Name = "NazwaPliku")]
 string nazwaPliku,
 [MessageParameter(Name = "ZawartoscPliku")]
 byte[] bajtyPliku,
 [MessageParameter(Name = "ZatwierdzenieAutomatyczne")]
 bool zatwierdzenieAutomatyczne) ;
```
#### **Parametry wejściowe:**

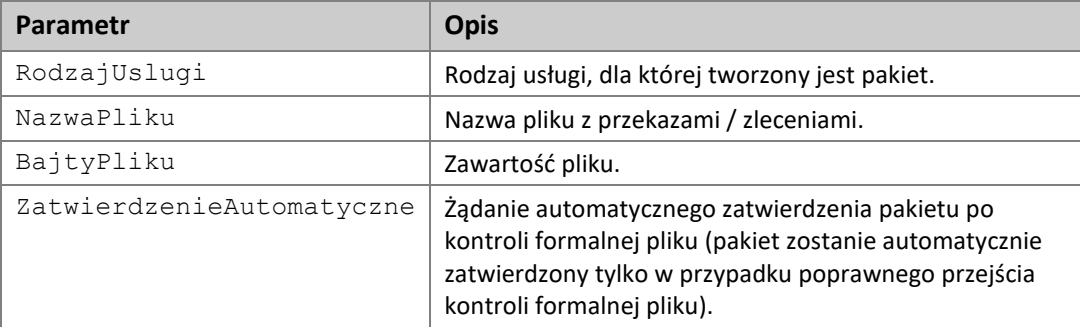

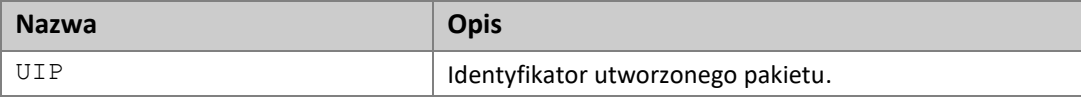

## **4.3. Pobranie informacji o pakiecie**

Metoda służy do pobrania informacji o zarejestrowanym pakiecie.

W sytuacji, gdy system informatyczny Poczty Polskiej nie przeprowadził jeszcze kontroli poprawności merytorycznej pakietu pole Stan ma wartość UtworzonyCzekaNaWeryfikacjeMKP, pozostałe wartości pól struktury OpisPakietu mogą mieć wartości nieokreślone.

System korzystający z Webservice powinien ponawiać wywołanie tej metody (**DajPakiet)** tak długo, aż pole Stan będzie miało wartość inną niż UtworzonyCzekaNaWeryfikacjeMKP, przy czym odstęp czasu pomiędzy kolejnymi wywołaniami metody powinien wynosić co najmniej kilkadziesiąt sekund.

#### Sygnatura metody:

```
 [OperationContract]
 [FaultContract(typeof(OpisBledu))]
 [return: MessageParameter(Name = "Pakiet")]
 OpisPakietu DajPakiet(
    [MessageParameter(Name = "UIP")]
     string UIP);
```
#### **Parametry wejściowe:**

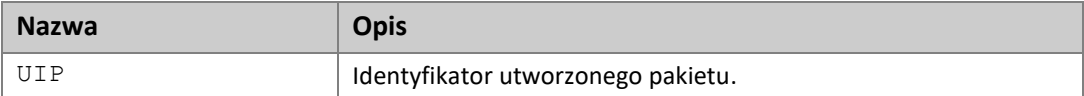

#### **Dane wyjściowe:**

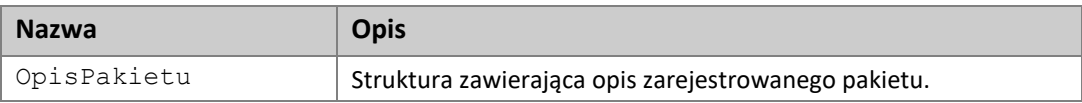

W przypadku podanie błędnego identyfikatora pakietu zwracany jest kod błędu: **BlednyIdentyfikatorPakietu**.

W przypadku braku pakietu zwracany jest kod błędu: **BrakPakietuDlaIdentyfikatora**.

## **4.4. Usunięcie wskazanego pakietu**

Metoda służy do usuwanie zarejestrowanego pakietu. Można usunąć tylko pakiet o stanie innym niż **Zamknięty**.

Sygnatura metody:

```
 [OperationContract]
 [FaultContract(typeof(OpisBledu))]
 void UsunPakiet(
     [MessageParameter(Name = "UIP")]
     string UIP);
```
#### **Parametry wejściowe:**

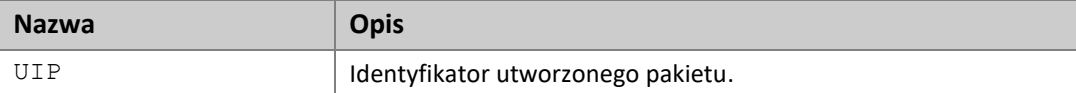

#### **Dane wyjściowe:**

(brak)

W przypadku podanie błędnego identyfikatora pakietu zwracany jest kod błędu: **BlednyIdentyfikatorPakietu**.

W przydaku gdy nie można usunąć pakietu ze względu na błedny stan, zwracany jest kod błędu: **StanPakietuNieodpowiedniDoZadanejOperacji.**

W przypadku braku pakietu zwracany jest kod błędu: **BrakPakietuDlaIdentyfikatora.**

## **4.5. Zatwierdzenie zarejestrowanego pakietu**

Metoda służy do pobrania informacji o zarejestrowanym pakiecie.

#### Sygnatura metody:

```
[OperationContract]
 [FaultContract(typeof(OpisBledu))]
 void ZatwierdzPakiet(
    [MessageParameter(Name = "UIP")]
     string UIP);
```
#### **Parametry wejściowe:**

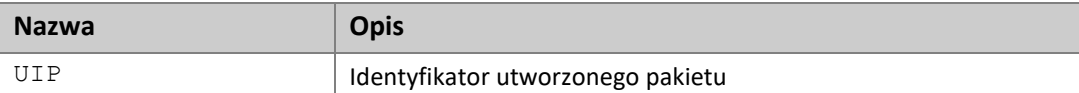

#### **Dane wyjściowe:**

(brak)

W przypadku podanie błędnego identyfikatora pakietu zwracany jest kod błędu: **BlednyIdentyfikatorPakietu**.

W przypadku braku pakietu zwracany jest kod błędu: **BrakPakietuDlaIdentyfikatora**.

W przypadku próby zamkniecia pakietu o niedozwolonym stanie zwracany jest kod błedu: **StanPakietuNieodpowiedniDoZadanejOperacji**.

## **4.6. Wyszukiwanie pakietów**

Metoda służy do wyszukiwania zarejestrowanych pakietów.

#### Sygnatura metody:

```
[OperationContract]
 [FaultContract(typeof(OpisBledu))]
 [return: MessageParameter(Name = "ListaZnalezionychPakietow")]
 ListaZnalezionychPakietow ZnajdzPakiety( 
    [MessageParameter(Name = "ListaStanow")]
     [Optional] StanPakietu[] listaStanow,
     [MessageParameter(Name = "DataOd")]
     [Optional] DateTime? dataOd,
     [MessageParameter(Name = "DataDo")]
     [Optional] DateTime? dataDo,
     [MessageParameter(Name = "Usluga")]
     [Optional] RodzajUslugi? usluga
     );
```
#### **Parametry wejściowe:**

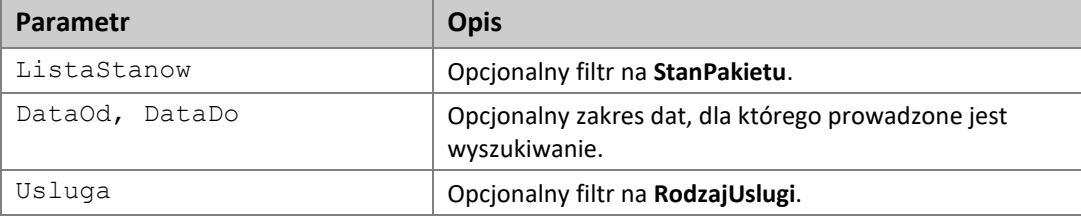

#### **Dane wyjściowe:**

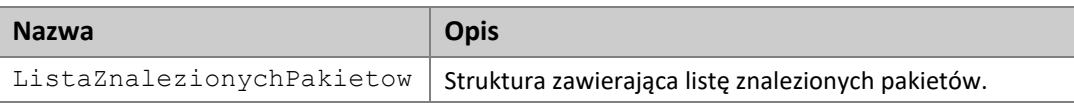

Lista zwracanych pakietów ograniczana jest na serwerze do pewnej konfigurowalnej liczby (rzędu kilkuset). W przypadku gdy lista znalezionych pakietów przekroczy ustawiony limit w zwracanym komunikacie ustawiany jest atrybut

**ListaPakietowOgraniczonaZPowoduPrzekroczeniaLimitu**, aby zasygnalizować, że nie zostały zwrócone kompletne wyniki i należy zawęzić kryteria.

## **4.7. Pobranie listy dokumentów**

Metoda służy do pobrania listy dokumentów dla wskazanego pakietu.

#### Sygnatura metody:

```
[OperationContract]
 [FaultContract(typeof(OpisBledu))]
 [return: MessageParameter(Name = "ListaDokumentow")]
 OpisDokumentu[] DajDokumenty(
    [MessageParameter(Name = "UIP")]
     string UIP,
    [MessageParameter(Name = "RodzajeDokumentow")]
     RodzajDokumentu[] rodzaje
     );
```
#### **Parametry wejściowe:**

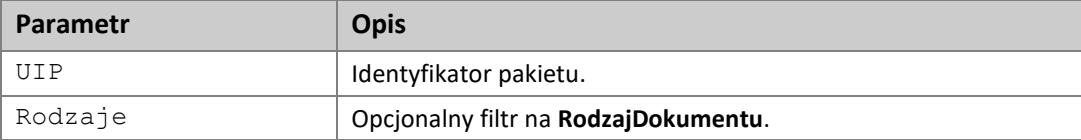

#### **Dane wyjściowe:**

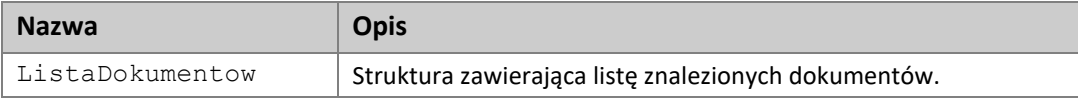

W przypadku podanie błędnego identyfikatora pakietu zwracany jest kod błędu: **BlednyIdentyfikatorPakietu**.

W przypadku braku pakietu zwracany jest kod błędu: **BrakPakietuDlaIdentyfikatora**.

## **4.8. Pobranie dokumentu**

Metoda służy do pobrania treści wskazanego dokumentu.

#### Sygnatura metody:

```
[OperationContract]
 [FaultContract(typeof(OpisBledu))]
 [return: MessageParameter(Name = "ZawartoscDokumentu")]
 byte[] DajTrescDokumentu(
     [MessageParameter(Name = "IdentyfikatorDokumentu")]
     string id);
```
#### **Parametry wejściowe:**

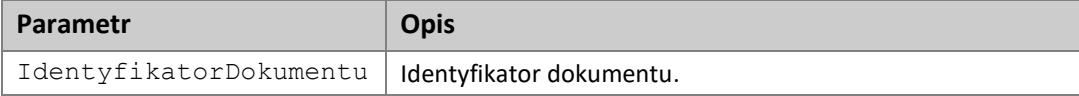

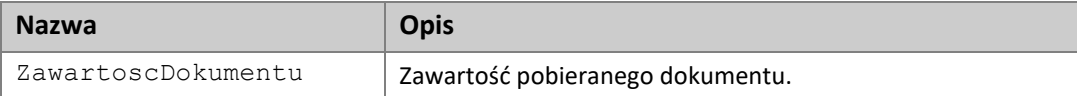

## **4.9. Pobranie dokumentu w określonym formacie**

Metoda służy do pobrania treści wskazanego dokumentu w formacie txt, csv lub xml.

#### Sygnatura metody:

```
[OperationContract]
 [FaultContract(typeof(OpisBledu))]
[return: MessageParameter(Name = "ZawartoscDokumentu")]
 byte[] DajTrescDokumentuWFormacie(
     [MessageParameter(Name = "IdentyfikatorDokumentu")]
     string id,
    [MessageParameter(Name = "FormatDokumentu")]
     string format);
```
#### **Parametry wejściowe:**

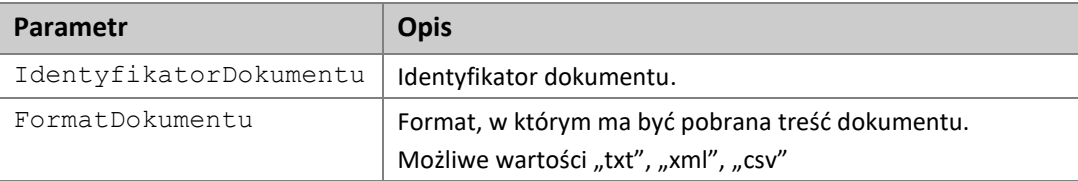

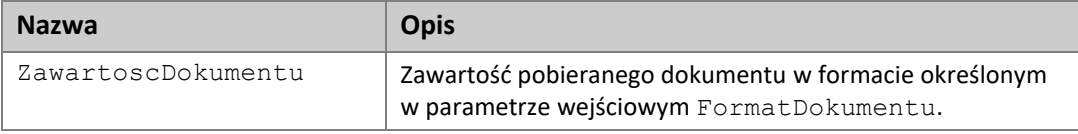

## **4.10. Sprawdzenie stanu opłacenia pakietu**

### **4.10.1. Zlecenie sprawdzenia stanu opłacenia**

Metoda służy do zlecenia sprawdzenia stanu opłacenia pakietu.

Sygnatura metody:

```
[OperationContract]
  [FaultContract(typeof(OpisBledu))]
  void ZlecSprawdzenieStanuOplacenia(
      [MessageParameter(Name = "UIP")]
      string UIP);
```
#### **Parametry wejściowe:**

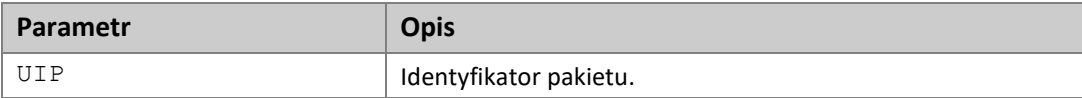

#### **Dane wyjściowe:**

(brak)

W przypadku podanie błędnego identyfikatora pakietu zwracany jest kod błędu: **BlednyIdentyfikatorPakietu**.

### **4.10.2. Sprawdzenie stanu opłacenia pakietu**

Metoda służy o pobrania informacji o stanie pakietu dla złożonego wcześniej zlecenia.

Sygnatura metody:

```
 [OperationContract]
  [FaultContract(typeof(OpisBledu))]
  [return: MessageParameter(Name = "StanOplaceniaPakietu")]
  OpisStanuOplacenia DajStanOplacenia(
     [MessageParameter(Name = "UIP")]
      string UIP);
```
#### **Parametry wejściowe:**

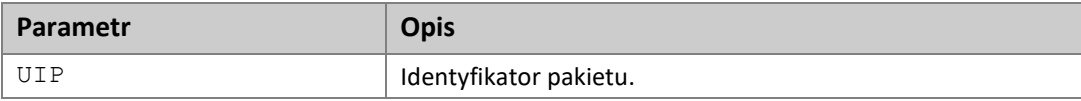

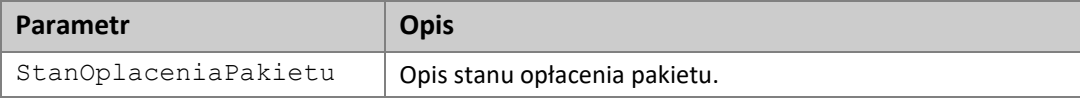

W przypadku podanie błędnego identyfikatora pakietu zwracany jest kod błędu: **BlednyIdentyfikatorPakietu**.

W przypadku gdy nie znaleziono zlecenie zwracany jest kod błędu: **BrakZadaniaSprawdzeniaStanuDlaIdentyfikatora**.

## **4.11. Utworzenie pakietu na podstawie listy przekazów**

Metoda służy do utworzenia pakietu poprzez podanie parametrów tworzonego pakietu oraz listy przekazów do nadania. Jako wynik działania webmetody zwracana jest struktura zawierająca podstawowe informacje o pakiecie, np. czy jest poprawny, jaki mu został nadany identyfikator, może być również przekazana lista przekazów które zostały uznane za przekazy błędne wraz z opisem stwierdzonych nieprawidłowości.

**Uwaga:** Pakiety niepoprawne merytorycznie są przechowywane w systemie Poczty Polskiej wyłącznie przez 4 dni, po tym czasie uzyskanie informacji o pakiecie czy pobranie dokumentów (np. raportu kontroli formalnej czy wykazu błędów) jest niemożliwe.

Maksymalna liczba przekazów nadanych jednorazowo to 10 000 przekazów, przy czym zalecana wielkość pakietu to 5000 przekazów.

Sygnatura metody:

```
 [OperationContract]
 [FaultContract(typeof(OpisBledu))]
 [return: MessageParameter(Name = "PakietNadany")]
 PakietNadany NadajPakiet(
     [MessageParameter(Name = "PakietNadawany")]
     PakietNadawany pakietNadawany);
```
#### **Parametry wejściowe:**

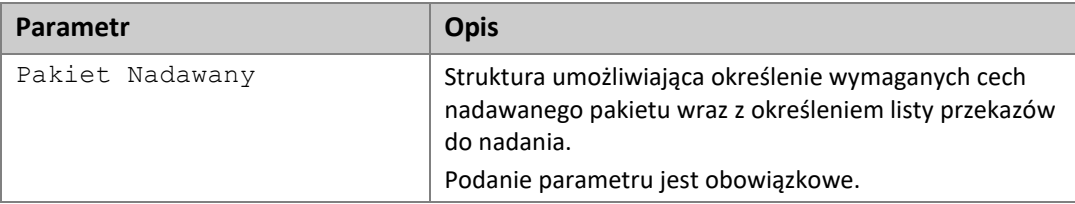

#### **Dane wyjściowe:**

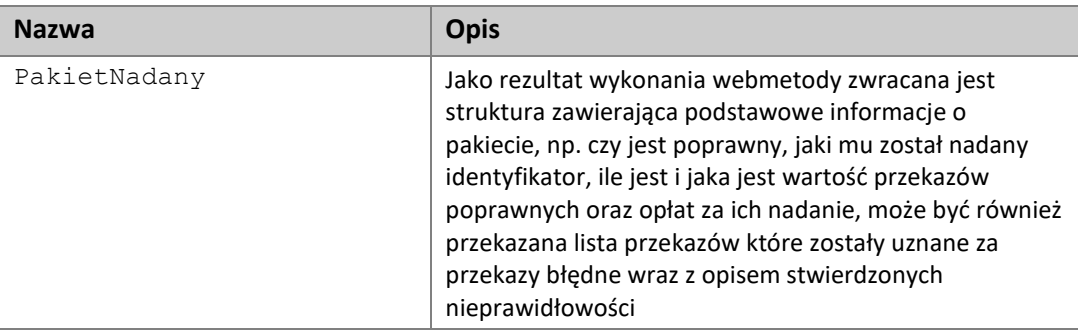

#### **Wyjątki:**

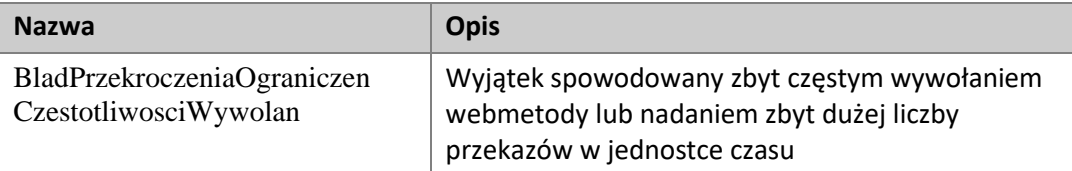

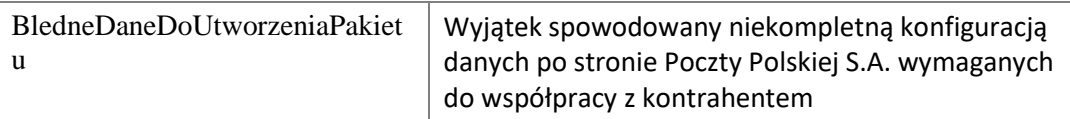

## **4.12. Informacja o stanie opłacenia pakietu wraz z PKN**

Uzyskanie informacji o stanie opłacenia pakietu wraz z uzyskaniem dodatkowo Pocztowej Książki Nadawczej (PKN) jest możliwe za pomocą dwóch webmetod:

○ "InformacjaOOplaceniuZlec" – webetoda odpowiedzialna za złożenie zlecenia sprawdzenia informacji o stanie opłacenia pakietu oraz wygenerowania listy przekazów przyjętych do realizacji, powinna być wywoływana dla pakietów poprawnych (będących w stanie Zamknięty); Webmetoda dostępna jest tylko dla klientów, którzy mogą otrzymywać Pocztową Książkę Nadawczą; System klienta po uzyskaniu PKN nie powinien wołać ponownie tej webmetody dla tego samego pakietu.

○ "InformacjaOOplaceniuDaj" – webmetoda służąca do odbioru informacji zamówionych za pomocą webmetody "InformacjaOOplaceniuZlec"; Powinna być wywoływana kilka minut po złożeniu zlecenia sprawdzenia informacji o stanie opłacenia. Czas odbioru zamówionych informacji nie powinien być dłuższy niż 12 godzin.

## **4.12.1. Zlecenie sprawdzenia stanu opłacenia wraz z PKN**

Metoda służy do zlecenia sprawdzenia stanu opłacenia pakietu, dla pakietów opłaconych uzyskiwana jest dodatkowo Pocztowa Książka Nadawcza (PKN), tzn. specyfikacja przekazów poprawnych przyjętych do realizacji przez Pocztę Polską S.A.

#### **Sygnatura metody:**

```
 [OperationContract]
 [FaultContract(typeof(OpisBledu))]
 void InformacjaOOplaceniuZlec(
     [MessageParameter(Name = "IdentyfikatorPakietu")]
     string identyfikatorPakietu);
```
#### **Parametry wejściowe:**

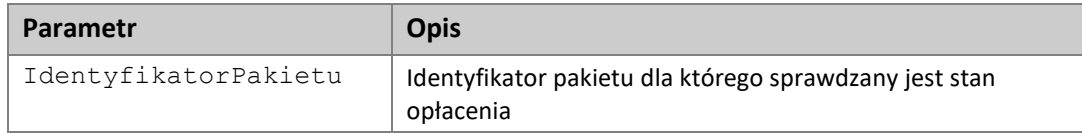

#### **Dane wyjściowe:**

(brak)

## **Wyjątki:**

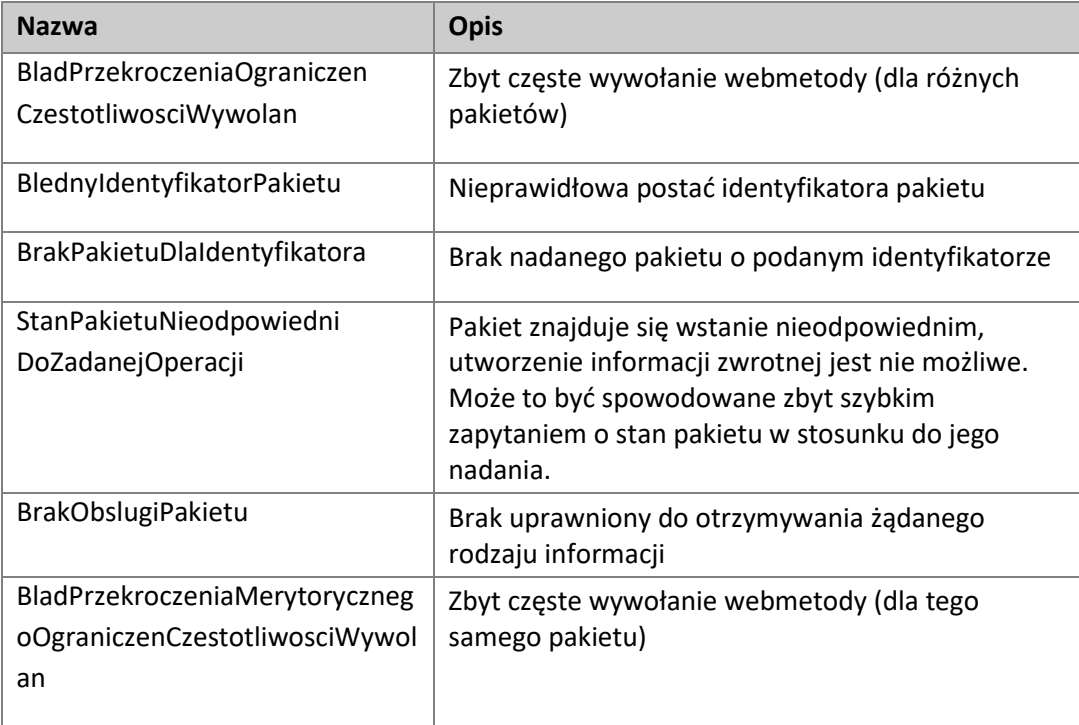

## **4.12.2. Odebranie informacji o stanie opłacenia pakietu wraz z PKN**

Metoda służy o pobrania informacji o stanie pakietu wraz z PKN dla złożonego wcześniej zlecenia. PKN jest skrótem od Pocztowej Książki Nadawczej, która w webmetodzie jest reprezentowana jako lista poprawnych przekazach przyjętych do realizacji. Lista poprawnych przekazów (PKN) jest zwracana tylko dla pakietów przyjętych do realizacji (opłaconych).

Sygnatura metody:

```
 [OperationContract]
 [FaultContract(typeof(OpisBledu))]
 [return: MessageParameter(Name = "InformacjaOOplaceniu")]
 InformacjaOOplaceniuWynik InformacjaOOplaceniuDaj(
     [MessageParameter(Name = "IdentyfikatorPakietu")]
     string identyfikatorPakietu);
```
#### **Parametry wejściowe:**

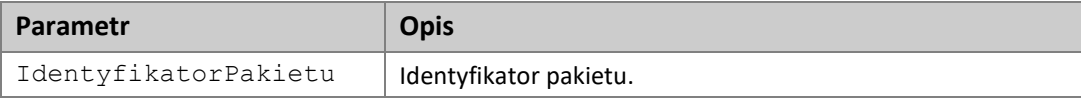

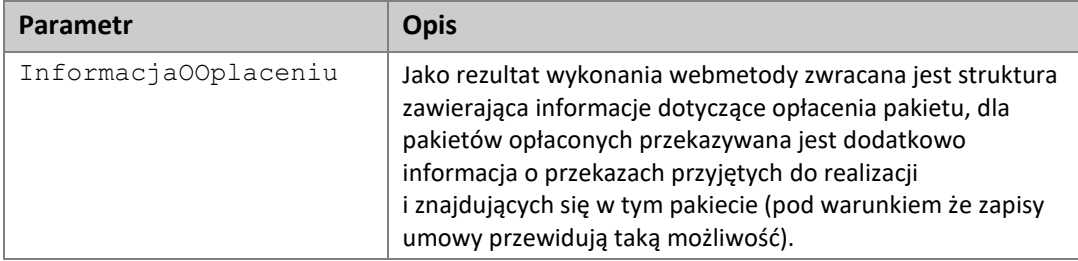

## **Wyjątki:**

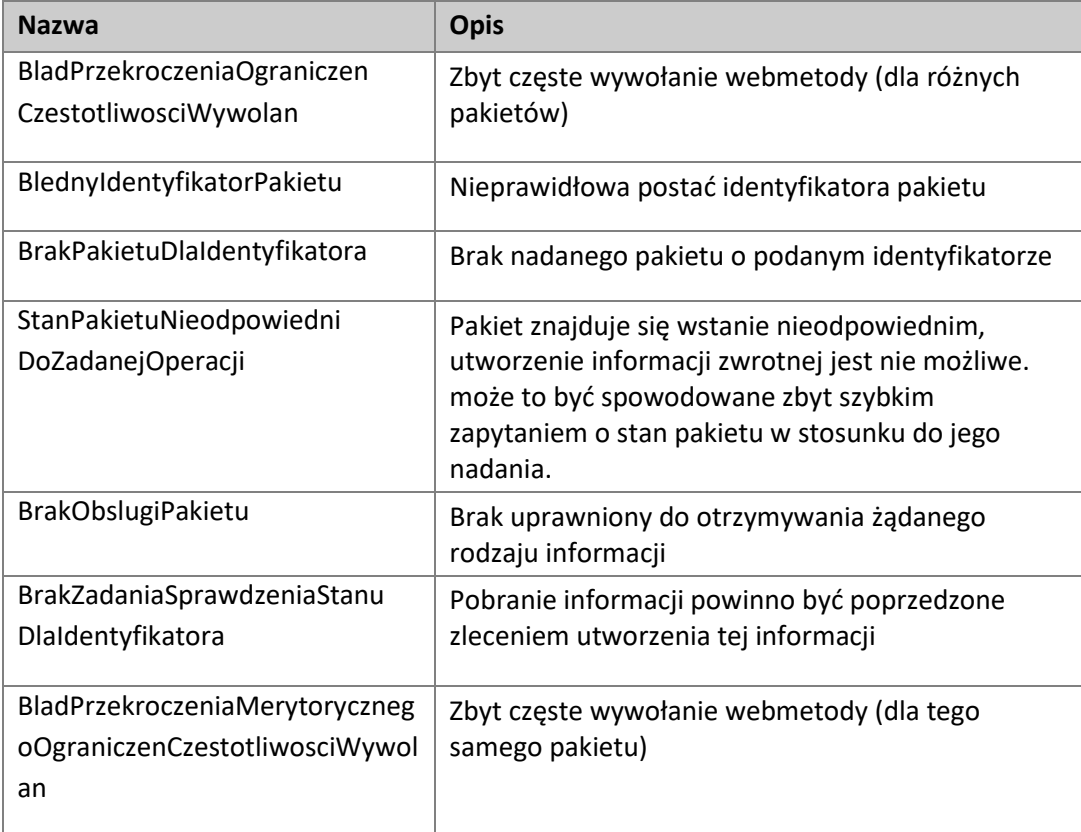

## **4.13. Informacja o raporcie stanu realizacji przekazów**

Raport stanu realizacji zawiera informację o stanach przekazów podlegających realizacji w ramach pakietu. Ponieważ stany przekazu są zmienne w czasie to system klienta dla danego pakietu może pobrać informację kilkukrotnie. Zamówienie i pobranie Raportu Stanu Realizacji dla danego pakietu nie powinno odbywać się częściej niż raz dziennie i nie powinno trwać dłużej niż 25 dni (W sytuacji usługi PPE i zlecenia złożonego przez adresata przekazu dotyczącego przechowywania przekaz może zostać zwrócony do nadawcy po 21 dniach licząc od dostarczenia go do urzędu pocztowego i uwzględniając obowiązujące terminy awizacji).

Uzyskanie informacji o stanie realizacji przekazów znajdujących się w pakiecie jest możliwe za pomocą dwóch webmetod:

○ "RaportStanuRealizacjiZlec" – webetoda odpowiedzialna za złożenie zlecenia zebrania informacji o stanie realizacji przekazów wchodzących w skład pakietu, powinna być wywoływana dla pakietów poprawnych, opłaconych; Webmetoda dostępna jest tylko dla klientów, którzy mogą otrzymywać Raport Stanu Realizacji.

○ "RaportStanuRealizacjiDaj" – webmetoda służąca do odbioru informacji zamówionych za pomocą webmetody "RaportStanuRealizacjiZlec". Powinna być wywoływana kilka minut po złożeniu zlecenia uzyskania informacji o stanie realizacji przekazów. Czas odbioru zamówionych informacji nie może być dłuższy niż 12 godzin. Odbiór zamówionych informacji powinien mieć miejsce przed kolejnym zamówieniem informacji dla tego pakietu. Webmetoda zwraca informacje uzyskane na podstawie najnowszych wygenerowanych informacji.

### **4.13.1. Zlecenie sprawdzenia stanu realizacji przekazów**

Metoda służy do zlecenia sprawdzenia stanu realizacji przekazów podanego pakietu.

Sygnatura metody:

```
 [OperationContract]
 [FaultContract(typeof(OpisBledu))]
 void RaportStanuRealizacjiZlec(
 [MessageParameter(Name = "IdentyfikatorPakietu")]
 string identyfikatorPakietu);
```
#### **Parametry wejściowe:**

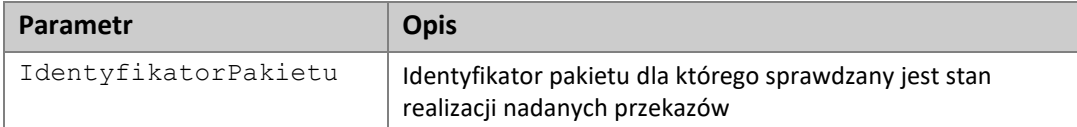

#### **Dane wyjściowe:**

(brak)

#### **Wyjątki:**

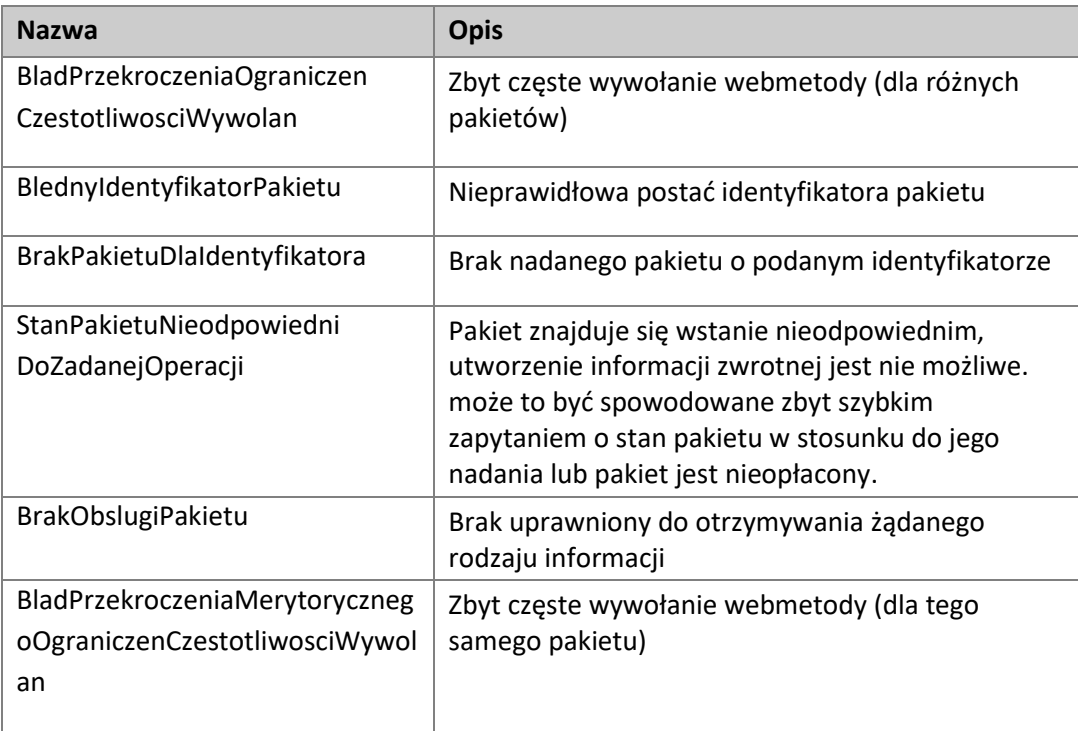

## **4.13.2. Odebranie informacji o stanie realizacji przekazów**

Metoda służy o pobrania informacji sumarycznych i analitycznych o stanie realizacji przekazów nadanych w ramach podanego pakietu

Sygnatura metody:

```
 [OperationContract]
 [FaultContract(typeof(OpisBledu))]
 [return: MessageParameter(Name = "RaportStanuRealizacji")]
 RaportStanuRealizacjiWynik RaportStanuRealizacjiDaj(
           [MessageParameter(Name = "IdentyfikatorPakietu")]
            string identyfikatorPakietu);
```
#### **Parametry wejściowe:**

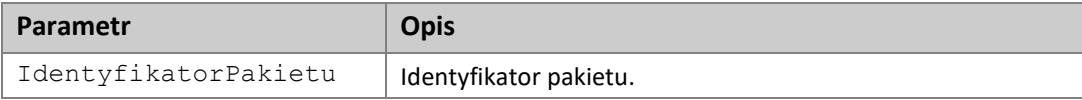

### **Dane wyjściowe:**

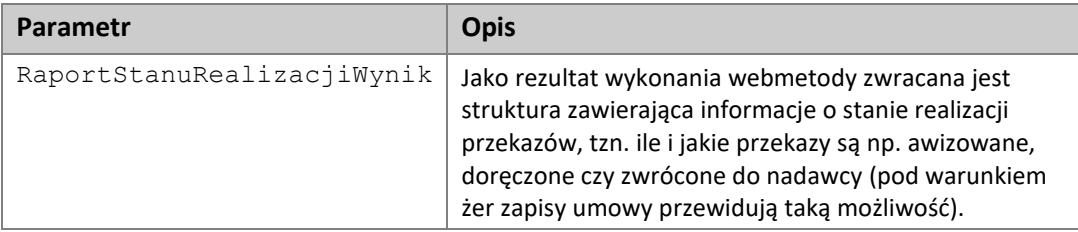

#### **Wyjątki:**

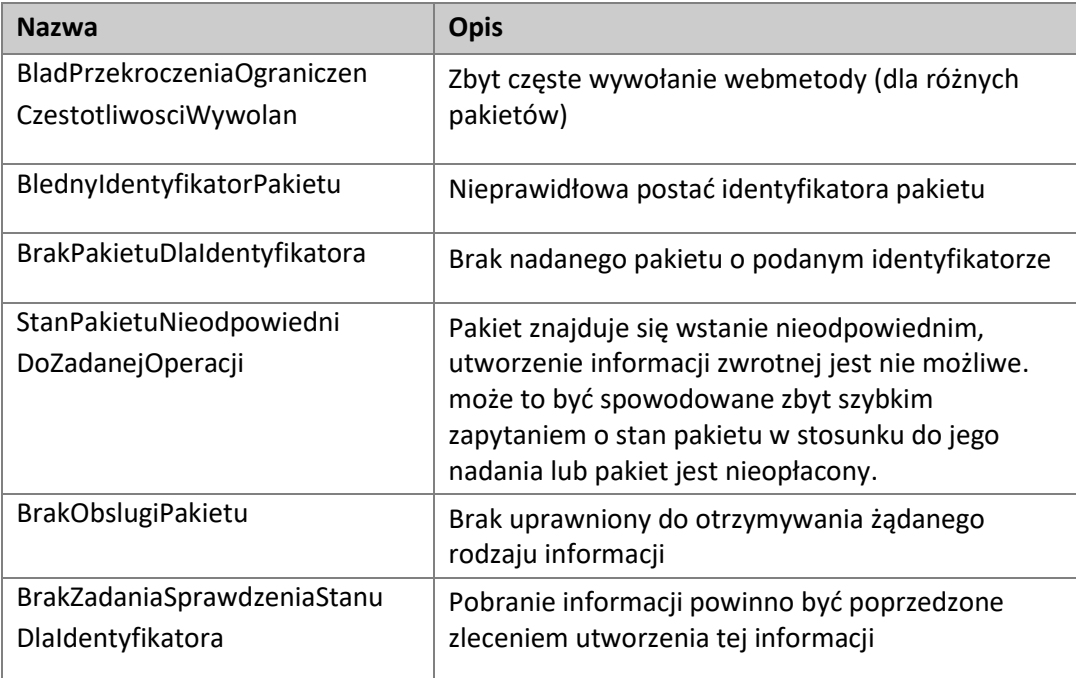

## **4.14. Informacja o niedoręczonych przekazach**

Informacja o niedoręczonych przekazach zawiera szczegółową informację dotyczącą przekazów zwróconych do nadawcy z tytułu:

○ braku możliwości doręczenia (np. z uwagi na nieprawidłowy adres adresata lub z uwagi na brak wypłaty przekazu w placówce pocztowej w terminie wskazanym w czasie awizowania przekazu) lub

#### ○ żądania zwrotu zgłoszonego przez nadawcę pakietu

Przekazy ujęte są w tej informacji po wydaniu takiej dyspozycji realizacji zwrotu w systemie informatycznym Poczty Polskiej, realizacja zwrotu w zależności od umowy zawartej z klientem może przyjmować na przykład formę przekazu zwrotnego lub wpłaty na rachunek bankowy klienta.

Ponieważ stany przekazu są zmienne w czasie i przekazów zwróconych do nadawcy nadanych w ramach jednego pakietu może przybywać to system klienta dla danego pakietu może pobrać informację kilkukrotnie. Zamówienie i pobranie informacji o niedoręczonych (zwróconych) przekazach dla danego pakietu nie powinno odbywać się częściej niż raz dziennie i nie powinno trwać dłużej niż 25 dni (W sytuacji usługi PPE i zlecenia złożonego przez adresata przekazu dotyczącego przechowywania przekaz może zostać zwrócony do nadawcy po 21 dniach licząc od dostarczenia go do urzędu pocztowego i uwzględniając obowiązujące terminy awizacji).

Uzyskanie informacji o niepodjętych, zwróconych do nadawcy przekazach znajdujących się w pakiecie będzie zrealizowane za pomocą dwóch webmetod:

- <span id="page-57-0"></span>• "RaportPrzekazowZwroconychZlec" – webetoda odpowiedzialna za złożenie zlecenia zebrania informacji o zwróconych przekazach wchodzących w skład pakietu, powinna być wywoływana dla pakietów poprawnych, opłaconych; Webmetoda dostępna jest tylko dla klientów, którzy mogą otrzymywać specyfikację z tytułu zwrotów.
- "RaportPrzekazowZwroconychDaj" webmetoda służąca do odbioru informacji zamówionych za pomocą webmetody "[RaportPrzekazowZwroconychZlec](#page-57-0)". Powinna być wywoływana kilka minut po złożeniu zlecenia uzyskania informacji o zwróconych przekazach. Czas odbioru zamówionych informacji nie może być dłuższy niż **Błąd! Nie można odnaleźć źródła odwołania.** godziny. Odbiór zamówionych informacji powinien mieć miejsce przed kolejnym zamówieniem informacji dla tego pakietu. Webmetoda zwraca informacje uzyskane na podstawie najnowszych wygenerowanych informacji.

## **4.14.1. Zlecenie sprawdzenia niedoręczonych przekazów**

Metoda służy do zlecenia sprawdzenia informacji o niedoręczonych przekazach, tzn. przekazach zwróconych do nadawcy z tytułu zwrotu (np. brak możliwości doręczenia przekazu z uwagi na nieprawidłowy adres adresata) lub z tytułu żądania zwrotu zgłoszonego przez nadawcę pakietu.

Sygnatura metody:

```
 [OperationContract]
 [FaultContract(typeof(OpisBledu))]
 void RaportPrzekazowZwroconychZlec(
     [MessageParameter(Name = "IdentyfikatorPakietu")]
     string identyfikatorPakietu,
     [MessageParameter(Name = "DataOd")]
    DateTime dataOd);
```
#### **Parametry wejściowe:**

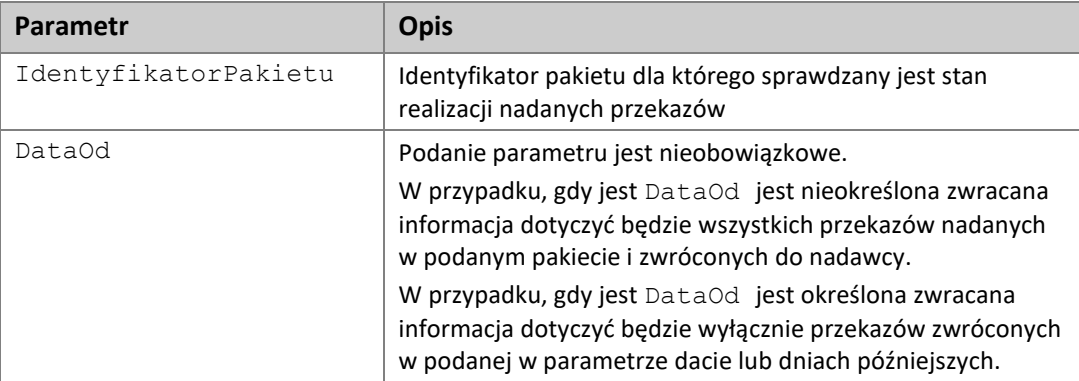

#### **Dane wyjściowe:**

(brak)

#### **Wyjątki:**

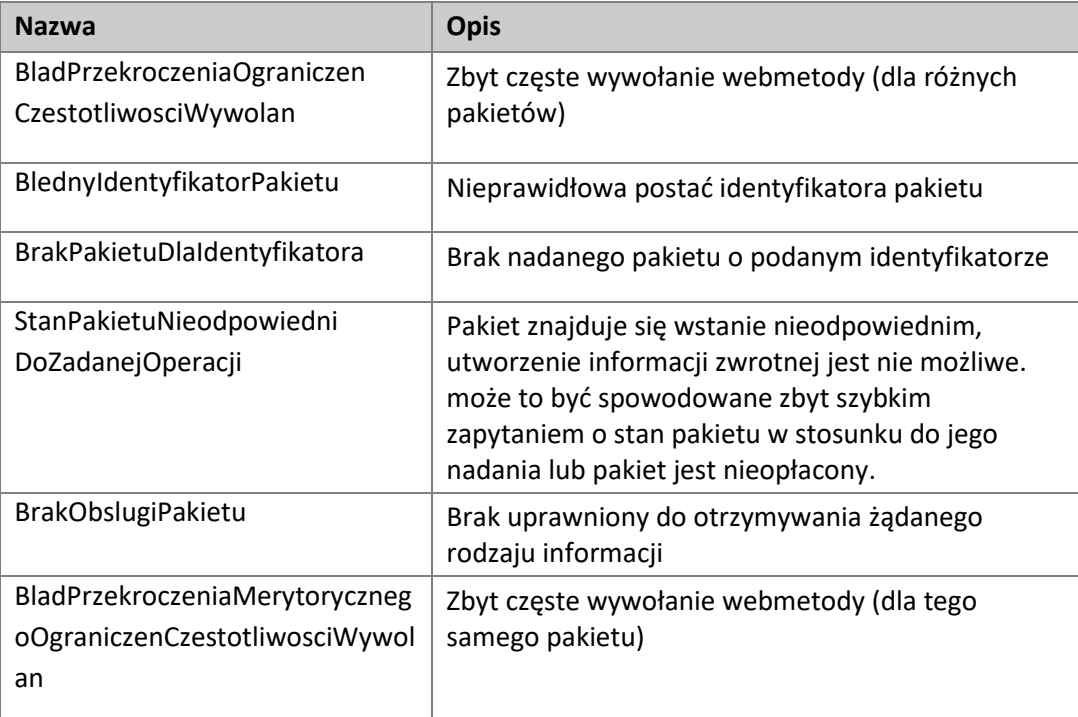

## **4.14.2. Odebranie informacji o niedoręczonych przekazach**

Metoda służy o pobrania szczegółowej informacji o niedoręczonych (tzn. zwróconych do nadawcy) przekazach nadanych w ramach podanego pakietu

Sygnatura metody:

```
 [OperationContract]
 [FaultContract(typeof(OpisBledu))]
 [return: MessageParameter(Name = "RaportZwrotuPrzekazow")]
 RaportZwrotuPrzekazowWynik RaportPrzekazowZwroconychDaj(
     [MessageParameter(Name = "IdentyfikatorPakietu")]
     string identyfikatorPakietu);
```
#### **Parametry wejściowe:**

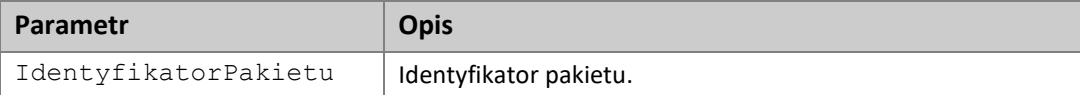

#### **Dane wyjściowe:**

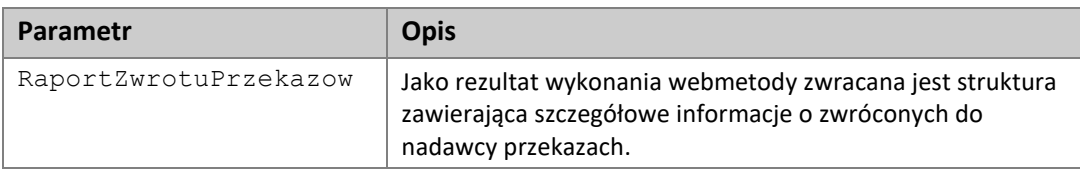

#### **Wyjątki:**

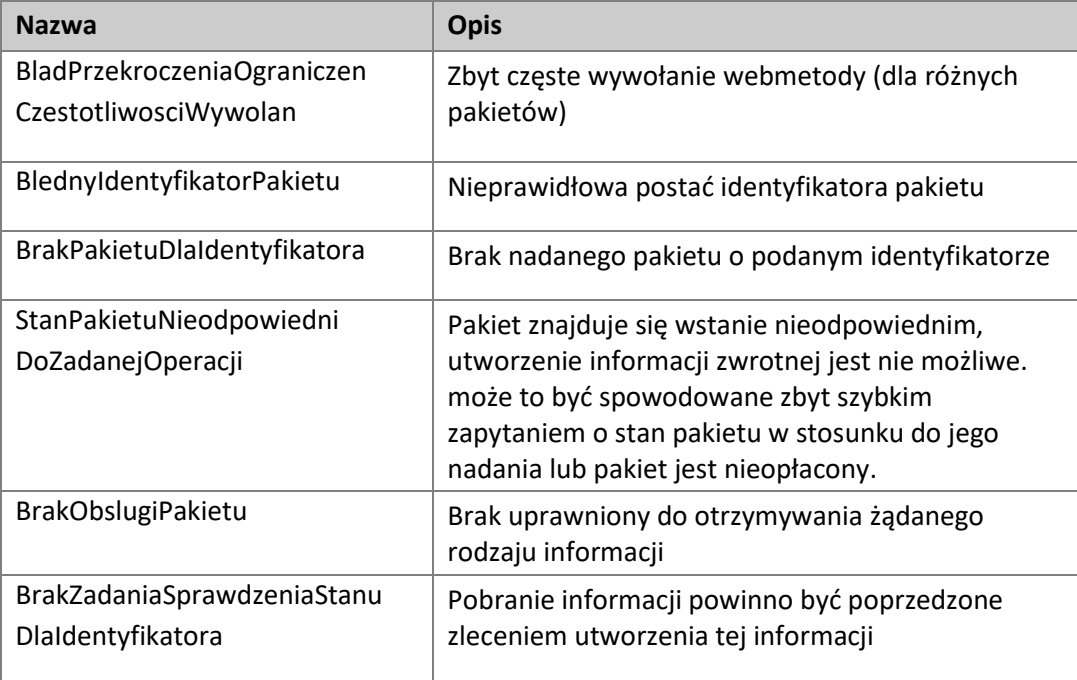